# **МУНИЦИПАЛЬНОЕ БЮДЖЕТНОЕ ОБЩЕОБРАЗОВАТЕЛЬНОЕ УЧРЕЖДЕНИЕ «Средняя общеобразовательная школа № 5 имени Героя Советского Союза Б.А.Смирнова» города Воткинска УР**

« Рассмотрено»

Протокол №\_1\_\_\_\_\_

От \_\_30.08.2023\_\_\_\_\_\_

Заседания ШМО

Руководитель ШМО

Красникова Н.В.

« Утверждено» Приказ №\_91-ос\_\_\_\_\_ От\_\_31.08.2023\_\_\_\_\_\_\_ Директор МБОУ СОШ № 5 И.Е. Фомичёва

МУНИЦИПАЛЬНОЕ БЮДЖЕТНОЕ ОБЩЕОБРАЗОВАТЕЛЬНОЕ УЧРЕЖДЕНИЕ "СРЕДНЯЯ ОБЩЕОБРАЗОВАТЕЛЬНАЯ ШКОЛА № 5 ИМЕНИ ГЕРОЯ СОВЕТСКОГО СОЮЗА Б.А.СМИРНОВА" ГОРОДА ВОТКИНСКА УДМУРТСКОЙ РЕСПУБЛИКИ

Подписано цифровой подписью: МУНИЦИПАЛЬНОЕ БЮДЖЕТНОЕ ОБЩЕОБРАЗОВАТЕЛЬНОЕ УЧРЕЖДЕНИЕ "СРЕДНЯЯ ОБЩЕОБРАЗОВАТЕЛЬНАЯ ШКОЛА № 5 ИМЕНИ ГЕРОЯ СОВЕТСКОГО СОЮЗА Б.А.СМИРНОВА" ГОРОДА ВОТКИНСКА УДМУРТСКОЙ РЕСПУБЛИКИ

# **РАБОЧАЯ ПРОГРАММА**

# **По технологии**

для 5-7 классов

Воткинск, 2023\_\_

**Пояснительная записка**

#### **Рабочая программа по предмету технология составлена на основании**

- Федерального закона «Об образовании в Российской Федерации» от 29.12.2012 № 273-ФЗ.- Федерального закона от 31.07.2020 № 304-ФЗ «О внесении изменений в Федеральный закон «Об образовании в Российской Федерации» по вопросам воспитания обучающихся».

- Федерального закона от 24 сентября 2022 г. № 371-ФЗ «О внесении изменений в Федеральный закон «Об образовании в Российской Федерации» и статью 1 Федерального закона «Об обязательных требованиях в Российской Федерации».

-Федерального государственного образовательного стандарта основного общего образования (утв. Приказом МО и Н РФ от 17.12.2010 № 1897)

-Приказа МО и Н РФ «О внесении изменений в Федеральный государственный образовательный стандарт основного общего образования, утверждённый Приказом МО и Н РФ от 17.12.2010 № 1897» от 31.12.2015 № 1577

-Приказа Минпросвещения России «О внесении изменений в некоторые федеральные образовательные стандарты общего образования по вопросам воспитания обучающихся» от 11.12.2020 № 712

-Приказа Минпросвещения России от 31.05.2021 № 287 «Об утверждении федерального государственного образовательного стандарта основного общего образования»

-Приказа Министерства просвещения Российской Федерации от 18.07. 2022 № 568 « О внесении изменений в федеральный государственный образовательный стандарт основного общего образования, утверждённый приказом Министерства просвещения Российской Федерации от 31 мая 2021г. № 287»

- Приказа Министерства просвещения Российской Федерации от 18.05.2023г. № 370 «Об утверждении федеральной образовательной программы основного общего образования» (зарегистрирован Минюстом России 12 июля 2023 г., регистрационный № 74223)

-Приказа Министерства просвещения Российской Федерации от 02.08.2022 года «Об утверждении федерального перечня ЭОР, допущенных к использованию при реализации имеющих государственную аккредитацию образовательных программ НОО, ООО, СОО» (зарегистрирован Минюстом России 29.08. 2022, регистрационный номер 69822)

## **ПЛАНИРУЕМЫЕ РЕЗУЛЬТАТЫ**

ФГОС устанавливает требования к результатам освоения обучающимися программ основного общего образования, в том числе адаптированных:

1) личностным, включающим:

осознание российской гражданской идентичности;

готовность обучающихся к саморазвитию, самостоятельности и личностному самоопределению;

ценность самостоятельности и инициативы;

наличие мотивации к целенаправленной социально значимой деятельности;

сформированность внутренней позиции личности как особого ценностного отношения к себе, окружающим людям и жизни в целом;

2) метапредметным, включающим:

освоение обучающимися межпредметных понятий (используются в нескольких предметных областях и позволяют связывать знания из различных учебных предметов, учебных курсов (в том числе внеурочной деятельности), учебных модулей в целостную научную картину мира) и универсальные учебные действия (познавательные, коммуникативные, регулятивные);

способность их использовать в учебной, познавательной и социальной практике; готовность к самостоятельному планированию и осуществлению учебной деятельности

и организации учебного сотрудничества с педагогическими работниками и сверстниками, к участию в построении индивидуальной образовательной траектории;

овладение навыками работы с информацией: восприятие и создание информационных текстов в различных форматах, в том числе цифровых, с учетом назначения информации и ее целевой аудитории;

3) предметным, включающим:

освоение обучающимися в ходе изучения учебного предмета научных знаний, умений и способов действий, специфических для соответствующей предметной области;

предпосылки научного типа мышления;

виды деятельности по получению нового знания, его интерпретации, преобразованию и применению в различных учебных ситуациях, в том числе при создании учебных и социальных проектов.

Требования к результатам освоения адаптированной программы основного общего образования обучающимися с ОВЗ учитывают в том числе особенности их психофизического развития и их особые образовательные потребности.

Научно-методологической основой для разработки требований к личностным, метапредметным и предметным результатам обучающихся, освоивших программу основного общего образования, является системно-деятельностный подход.

42. Личностные результаты освоения программы основного общего образования достигаются в единстве учебной и воспитательной деятельности Организации в соответствии с традиционными российскими социокультурными и духовно-нравственными ценностями, принятыми в обществе правилами и нормами поведения, и способствуют процессам самопознания, самовоспитания и саморазвития, формирования внутренней позиции личности.

#### **Личностные результаты:**

Личностные результаты освоения программы основного общего образования должны отражать готовность обучающихся руководствоваться системой позитивных ценностных ориентаций и расширение опыта деятельности на ее основе и в процессе реализации основных направлений воспитательной деятельности, в том числе в части:

#### **Гражданского воспитания:**

готовность к выполнению обязанностей гражданина и реализации его прав, уважение прав, свобод и законных интересов других людей;

активное участие в жизни семьи, Организации, местного сообщества, родного края, страны;

неприятие любых форм экстремизма, дискриминации;

понимание роли различных социальных институтов в жизни человека;

представление об основных правах, свободах и обязанностях гражданина, социальных нормах и правилах межличностных отношений в поликультурном и многоконфессиональном обществе;

представление о способах противодействия коррупции;

готовность к разнообразной совместной деятельности, стремление к взаимопониманию и взаимопомощи, активное участие в школьном самоуправлении;

готовность к участию в гуманитарной деятельности (волонтерство, помощь людям, нуждающимся в ней).

#### **Патриотического воспитания:**

осознание российской гражданской идентичности в поликультурном и многоконфессиональном обществе, проявление интереса к познанию родного языка, истории, культуры Российской Федерации, своего края, народов России;

ценностное отношение к достижениям своей Родины - России, к науке, искусству, спорту, технологиям, боевым подвигам и трудовым достижениям народа;

уважение к символам России, государственным праздникам, историческому и природному наследию и памятникам, традициям разных народов, проживающих в родной стране.

Духовно-нравственного воспитания:

ориентация на моральные ценности и нормы в ситуациях нравственного выбора;

готовность оценивать свое поведение и поступки, поведение и поступки других людей с позиции нравственных и правовых норм с учетом осознания последствий поступков;

активное неприятие асоциальных поступков, свобода и ответственность личности в условиях индивидуального и общественного пространства.

#### **Эстетического воспитания:**

восприимчивость к разным видам искусства, традициям и творчеству своего и других народов, понимание эмоционального воздействия искусства; осознание важности художественной культуры как средства коммуникации и самовыражения;

понимание ценности отечественного и мирового искусства, роли этнических культурных традиций и народного творчества;

стремление к самовыражению в разных видах искусства.

**Физического воспитания, формирования культуры здоровья и эмоционального благополучия:**

осознание ценности жизни;

ответственное отношение к своему здоровью и установка на здоровый образ жизни (здоровое питание, соблюдение гигиенических правил, сбалансированный режим занятий и отдыха, регулярная физическая активность);

осознание последствий и неприятие вредных привычек (употребление алкоголя, наркотиков, курение) и иных форм вреда для физического и психического здоровья;

соблюдение правил безопасности, в том числе навыков безопасного поведения в интернет-среде;

способность адаптироваться к стрессовым ситуациям и меняющимся социальным, информационным и природным условиям, в том числе осмысляя собственный опыт и выстраивая дальнейшие цели;

умение принимать себя и других, не осуждая;

умение осознавать эмоциональное состояние себя и других, умение управлять собственным эмоциональным состоянием;

сформированность навыка рефлексии, признание своего права на ошибку и такого же права другого человека.

#### **Трудового воспитания**:

установка на активное участие в решении практических задач (в рамках семьи, Организации, города, края) технологической и социальной направленности, способность инициировать, планировать и самостоятельно выполнять такого рода деятельность;

интерес к практическому изучению профессий и труда различного рода, в том числе на основе применения изучаемого предметного знания;

осознание важности обучения на протяжении всей жизни для успешной профессиональной деятельности и развитие необходимых умений для этого;

готовность адаптироваться в профессиональной среде;

уважение к труду и результатам трудовой деятельности;

осознанный выбор и построение индивидуальной траектории образования и жизненных планов с учетом личных и общественных интересов и потребностей.

#### **Экологического воспитания:**

ориентация на применение знаний из социальных и естественных наук для решения задач в области окружающей среды, планирования поступков и оценки их возможных последствий для окружающей среды;

повышение уровня экологической культуры, осознание глобального характера экологических проблем и путей их решения;

активное неприятие действий, приносящих вред окружающей среде;

осознание своей роли как гражданина и потребителя в условиях взаимосвязи природной, технологической и социальной сред;

готовность к участию в практической деятельности экологической направленности.

#### **Ценности научного познания:**

ориентация в деятельности на современную систему научных представлений об основных закономерностях развития человека, природы и общества, взаимосвязях человека с природной и социальной средой;

овладение языковой и читательской культурой как средством познания мира;

овладение основными навыками исследовательской деятельности, установка на осмысление опыта, наблюдений, поступков и стремление совершенствовать пути достижения индивидуального и коллективного благополучия.

**Личностные результаты, обеспечивающие адаптацию обучающегося к изменяющимся условиям социальной и природной среды, включают**:

освоение обучающимися социального опыта, основных социальных ролей, соответствующих ведущей деятельности возраста, норм и правил общественного поведения, форм социальной жизни в группах и сообществах, включая семью, группы, сформированные по профессиональной деятельности, а также в рамках социального взаимодействия с людьми из другой культурной среды;

способность обучающихся во взаимодействии в условиях неопределенности, открытость опыту и знаниям других;

способность действовать в условиях неопределенности, повышать уровень своей компетентности через практическую деятельность, в том числе умение учиться у других людей, осознавать в совместной деятельности новые знания, навыки и компетенции из опыта других;

навык выявления и связывания образов, способность формирования новых знаний, в том числе способность формулировать идеи, понятия, гипотезы об объектах и явлениях, в том числе ранее не известных, осознавать дефициты собственных знаний и компетентностей, планировать свое развитие;

умение распознавать конкретные примеры понятия по характерным признакам, выполнять операции в соответствии с определением и простейшими свойствами понятия, конкретизировать понятие примерами, использовать понятие и его свойства при решении задач (далее - оперировать понятиями), а также оперировать терминами и представлениями в области концепции устойчивого развития;

умение анализировать и выявлять взаимосвязи природы, общества и экономики;

умение оценивать свои действия с учетом влияния на окружающую среду, достижений целей и преодоления вызовов, возможных глобальных последствий;

способность обучающихся осознавать стрессовую ситуацию, оценивать происходящие изменения и их последствия;

воспринимать стрессовую ситуацию как вызов, требующий контрмер;

оценивать ситуацию стресса, корректировать принимаемые решения и действия;

формулировать и оценивать риски и последствия, формировать опыт, уметь находить позитивное в произошедшей ситуации;

быть готовым действовать в отсутствие гарантий успеха.

**Метапредметные результаты** освоения программы основного общего образования, в том числе адаптированной, должны отражать:

Овладение универсальными учебными познавательными действиями:

*1) базовые логические действия*:

выявлять и характеризовать существенные признаки объектов (явлений);

устанавливать существенный признак классификации, основания для обобщения и сравнения, критерии проводимого анализа;

с учетом предложенной задачи выявлять закономерности и противоречия в рассматриваемых фактах, данных и наблюдениях;

предлагать критерии для выявления закономерностей и противоречий;

выявлять дефициты информации, данных, необходимых для решения поставленной задачи;

выявлять причинно-следственные связи при изучении явлений и процессов;

делать выводы с использованием дедуктивных и индуктивных умозаключений, умозаключений по аналогии, формулировать гипотезы о взаимосвязях;

самостоятельно выбирать способ решения учебной задачи (сравнивать несколько вариантов решения, выбирать наиболее подходящий с учетом самостоятельно выделенных критериев);

*2) базовые исследовательские действия:*

использовать вопросы как исследовательский инструмент познания;

формулировать вопросы, фиксирующие разрыв между реальным и желательным состоянием ситуации, объекта, самостоятельно устанавливать искомое и данное;

формировать гипотезу об истинности собственных суждений и суждений других, аргументировать свою позицию, мнение;

проводить по самостоятельно составленному плану опыт, несложный эксперимент, небольшое исследование по установлению особенностей объекта изучения, причинноследственных связей и зависимостей объектов между собой;

оценивать на применимость и достоверность информации, полученной в ходе исследования (эксперимента);

самостоятельно формулировать обобщения и выводы по результатам проведенного наблюдения, опыта, исследования, владеть инструментами оценки достоверности полученных выводов и обобщений;

прогнозировать возможное дальнейшее развитие процессов, событий и их последствия в аналогичных или сходных ситуациях, выдвигать предположения об их развитии в новых условиях и контекстах;

*3) работа с информацией:*

применять различные методы, инструменты и запросы при поиске и отборе информации или данных из источников с учетом предложенной учебной задачи и заданных критериев;

выбирать, анализировать, систематизировать и интерпретировать информацию различных видов и форм представления;

находить сходные аргументы (подтверждающие или опровергающие одну и ту же идею, версию) в различных информационных источниках;

самостоятельно выбирать оптимальную форму представления информации и иллюстрировать решаемые задачи несложными схемами, диаграммами, иной графикой и их комбинациями;

оценивать надежность информации по критериям, предложенным педагогическим работником или сформулированным самостоятельно;

эффективно запоминать и систематизировать информацию.

**Овладение системой универсальных учебных познавательных действий** обеспечивает сформированность когнитивных навыков у обучающихся.

Овладение универсальными учебными коммуникативными действиями:

1) общение:

воспринимать и формулировать суждения, выражать эмоции в соответствии с целями и

условиями общения;

выражать себя (свою точку зрения) в устных и письменных текстах;

распознавать невербальные средства общения, понимать значение социальных знаков, знать и распознавать предпосылки конфликтных ситуаций и смягчать конфликты, вести переговоры;

понимать намерения других, проявлять уважительное отношение к собеседнику и в корректной форме формулировать свои возражения;

в ходе диалога и (или) дискуссии задавать вопросы по существу обсуждаемой темы и высказывать идеи, нацеленные на решение задачи и поддержание благожелательности общения;

сопоставлять свои суждения с суждениями других участников диалога, обнаруживать различие и сходство позиций;

публично представлять результаты выполненного опыта (эксперимента, исследования, проекта);

самостоятельно выбирать формат выступления с учетом задач презентации и особенностей аудитории и в соответствии с ним составлять устные и письменные тексты с использованием иллюстративных материалов;

2) совместная деятельность:

понимать и использовать преимущества командной и индивидуальной работы при решении конкретной проблемы, обосновывать необходимость применения групповых форм взаимодействия при решении поставленной задачи;

принимать цель совместной деятельности, коллективно строить действия по ее достижению: распределять роли, договариваться, обсуждать процесс и результат совместной работы;

уметь обобщать мнения нескольких людей, проявлять готовность руководить, выполнять поручения, подчиняться;

планировать организацию совместной работы, определять свою роль (с учетом предпочтений и возможностей всех участников взаимодействия), распределять задачи между членами команды, участвовать в групповых формах работы (обсуждения, обмен мнениями, "мозговые штурмы" и иные);

выполнять свою часть работы, достигать качественного результата по своему направлению и координировать свои действия с другими членами команды;

оценивать качество своего вклада в общий продукт по критериям, самостоятельно сформулированным участниками взаимодействия;

сравнивать результаты с исходной задачей и вклад каждого члена команды в достижение результатов, разделять сферу ответственности и проявлять готовность к предоставлению отчета перед группой.

**Овладение системой универсальных учебных коммуникативных действий** обеспечивает сформированность социальных навыков и эмоционального интеллекта обучающихся.

Овладение универсальными учебными регулятивными действиями:

1) самоорганизация:

выявлять проблемы для решения в жизненных и учебных ситуациях;

ориентироваться в различных подходах принятия решений (индивидуальное, принятие решения в группе, принятие решений группой);

самостоятельно составлять алгоритм решения задачи (или его часть), выбирать способ решения учебной задачи с учетом имеющихся ресурсов и собственных возможностей, аргументировать предлагаемые варианты решений;

составлять план действий (план реализации намеченного алгоритма решения), корректировать предложенный алгоритм с учетом получения новых знаний об изучаемом объекте;

делать выбор и брать ответственность за решение;

2) самоконтроль:

владеть способами самоконтроля, самомотивации и рефлексии;

давать адекватную оценку ситуации и предлагать план ее изменения;

учитывать контекст и предвидеть трудности, которые могут возникнуть при решении учебной задачи, адаптировать решение к меняющимся обстоятельствам;

объяснять причины достижения (недостижения) результатов деятельности, давать оценку приобретенному опыту, уметь находить позитивное в произошедшей ситуации;

вносить коррективы в деятельность на основе новых обстоятельств, изменившихся ситуаций, установленных ошибок, возникших трудностей;

оценивать соответствие результата цели и условиям;

3) эмоциональный интеллект:

различать, называть и управлять собственными эмоциями и эмоциями других;

выявлять и анализировать причины эмоций;

ставить себя на место другого человека, понимать мотивы и намерения другого;

регулировать способ выражения эмоций;

4) принятие себя и других:

осознанно относиться к другому человеку, его мнению;

признавать свое право на ошибку и такое же право другого;

принимать себя и других, не осуждая;

открытость себе и другим;

осознавать невозможность контролировать все вокруг.

Овладение системой универсальных учебных регулятивных действий обеспечивает формирование смысловых установок личности (внутренняя позиция личности) и жизненных навыков личности (управления собой, самодисциплины, устойчивого поведения).

# **ПРЕДМЕТНЫЕ РЕЗУЛЬТАТЫ**

Для всех модулей обязательные предметные результаты:

- организовывать рабочее место в соответствии с изучаемой технологией;

- соблюдать правила безопасного использования ручных и электрифицированных инструментов и оборудования;

- грамотно и осознанно выполнять технологические операции в соответствии с изучаемой технологией.

*Предметные результаты освоения содержания модуля «Производство и технологии»* К концу обучения *в 5 классе:*

называть и характеризовать технологии;

называть и характеризовать потребности человека;

называть и характеризовать естественные (природные) и искусственные материалы; сравнивать и анализировать свойства материалов;

классифицировать технику, описывать назначение техники;

объяснять понятия «техника», «машина», «механизм», характеризовать простые механизмы и узнавать их в конструкциях и разнообразных моделях окружающего предметного мира;

характеризовать предметы труда в различных видах материального производства;

использовать метод мозгового штурма, метод интеллект-карт, метод фокальных объектов и другие методы;

использовать метод учебного проектирования, выполнять учебные проекты; назвать и характеризовать профессии.

К концу обучения *в 6 классе:*

называть и характеризовать машины и механизмы;

конструировать, оценивать и использовать модели в познавательной и практической деятельности;

разрабатывать несложную технологическую, конструкторскую документацию для выполнения творческих проектных задач;

решать простые изобретательские, конструкторские и технологические задачи в процессе изготовления изделий из различных материалов;

предлагать варианты усовершенствования конструкций;

характеризовать предметы труда в различных видах материального производства;

характеризовать виды современных технологий и определять перспективы их развития.

К концу обучения *в 7 классе:*

приводить примеры развития технологий;

приводить примеры эстетичных промышленных изделий;

называть и характеризовать народные промыслы и ремёсла России;

называть производства и производственные процессы;

называть современные и перспективные технологии;

оценивать области применения технологий, понимать их возможности и ограничения;

оценивать условия и риски применимости технологий с позиций экологических последствий;

выявлять экологические проблемы;

называть и характеризовать виды транспорта, оценивать перспективы развития;

характеризовать технологии на транспорте, транспортную логистику.

*Предметные результаты освоения содержания модуля «Технологии обработки материалов»*

К концу обучения *в 5 классе:*

самостоятельно выполнять учебные проекты в соответствии с этапами проектной деятельности; выбирать идею творческого проекта, выявлять потребность в изготовлении продукта на основе анализа информационных источников различных видов и реализовывать её в проектной деятельности;

создавать, применять и преобразовывать знаки и символы, модели и схемы; использовать средства и инструменты информационно-коммуникационных технологий для решения прикладных учебно-познавательных задач;

называть и характеризовать виды бумаги, её свойства, получение и применение;

называть народные промыслы по обработке древесины;

характеризовать свойства конструкционных материалов;

выбирать материалы для изготовления изделий с учётом их свойств, технологий обработки, инструментов и приспособлений;

называть и характеризовать виды древесины, пиломатериалов;

выполнять простые ручные операции (разметка, распиливание, строгание, сверление) по обработке изделий из древесины с учётом её свойств, применять в работе столярные инструменты и приспособления;

исследовать, анализировать и сравнивать свойства древесины разных пород деревьев;

К концу обучения *в 6 классе:*

называть и характеризовать машины и механизмы;

конструировать, оценивать и использовать модели в познавательной и практической деятельности;

разрабатывать несложную технологическую, конструкторскую документацию для выполнения творческих проектных задач;

решать простые изобретательские, конструкторские и технологические задачи в процессе изготовления изделий из различных материалов;

предлагать варианты усовершенствования конструкций;

характеризовать предметы труда в различных видах материального производства;

К концу обучения *в 7 классе:*

приводить примеры развития технологий;

приводить примеры эстетичных промышленных изделий;

называть и характеризовать народные промыслы и ремёсла России;

называть производства и производственные процессы;

называть современные и перспективные технологии;

оценивать области применения технологий, понимать их возможности и ограничения;

оценивать условия и риски применимости технологий с позиций экологических последствий;

выявлять экологические проблемы;

называть и характеризовать виды транспорта, оценивать перспективы развития; характеризовать технологии на транспорте, транспортную логистику.

*Предметные результаты освоения содержания модуля «Компьютерная графика. Черчение»*

К концу обучения *в 5 классе:*

называть виды и области применения графической информации;

называть типы графических изображений (рисунок, диаграмма, графики, графы, эскиз, технический рисунок, чертёж, схема, карта, пиктограмма и другие);

называть основные элементы графических изображений (точка, линия, контур, буквы и цифры, условные знаки);

называть и применять чертёжные инструменты;

читать и выполнять чертежи на листе А4 (рамка, основная надпись, масштаб, виды, нанесение размеров).

К концу обучения *в 6 классе:*

знать и выполнять основные правила выполнения чертежей с использованием чертёжных инструментов;

знать и использовать для выполнения чертежей инструменты графического редактора;

понимать смысл условных графических обозначений, создавать с их помощью графические тексты;

создавать тексты, рисунки в графическом редакторе.

К концу обучения *в 7 классе*:

называть виды конструкторской документации;

называть и характеризовать виды графических моделей;

выполнять и оформлять сборочный чертёж;

владеть ручными способами вычерчивания чертежей, эскизов и технических рисунков деталей;

владеть автоматизированными способами вычерчивания чертежей, эскизов и технических рисунков;

уметь читать чертежи деталей и осуществлять расчёты по чертежам.

# **Содержание 5 класс**

## **1.Модуль «Производство и технологии»**

Технологии вокруг нас. Потребности человека. Преобразующая деятельность человека и технологии. Мир идей и создание новых вещей и продуктов. Производственная деятельность. Материальный мир и потребности человека. Свойства вещей.

Материалы и сырьё. Естественные (природные) и искусственные материалы.

Материальные технологии. Технологический процесс.

Производство и техника. Роль техники в производственной деятельности человека.

Когнитивные технологии: мозговой штурм, метод интеллект-карт, метод фокальных объектов и другие.

Проекты и ресурсы в производственной деятельности человека. Проект как форма организации деятельности. Виды проектов. Этапы проектной деятельности. Проектная документация.

Какие бывают профессии.

#### **2. Модуль «Технологии обработки материалов»**

Технологии обработки конструкционных материалов.

Проектирование, моделирование, конструирование – основные составляющие технологии. Основные элементы структуры технологии: действия, операции, этапы. Технологическая карта.

Бумага и её свойства. Производство бумаги, история и современные технологии.

Использование древесины человеком (история и современность). Использование древесины и охрана природы. Общие сведения о древесине хвойных и лиственных пород. Пиломатериалы. Способы обработки древесины. Организация рабочего места при работе с древесиной.

Ручной и электрифицированный инструмент для обработки древесины.

Операции (основные): разметка, пиление, сверление, зачистка, декорирование древесины.

Народные промыслы по обработке древесины.

Профессии, связанные с производством и обработкой древесины.

Индивидуальный творческий (учебный) проект «Изделие из древесины».

#### **3. Модуль «Робототехника»**

Автоматизация и роботизация. Принципы работы робота.

Классификация современных роботов. Виды роботов, их функции и назначение.

Взаимосвязь конструкции робота и выполняемой им функции.

Робототехнический конструктор и комплектующие.

Чтение схем. Сборка роботизированной конструкции по готовой схеме.

Базовые принципы программирования.

Визуальный язык для программирования простых робототехнических систем.

#### **4. Модуль «Компьютерная графика. Черчение»**

Графическая информация как средство передачи информации о материальном мире (вещах). Виды и области применения графической информации (графических изображений).

Основы графической грамоты. Графические материалы и инструменты.

Типы графических изображений (рисунок, диаграмма, графики, графы, эскиз, технический рисунок, чертёж, схема, карта, пиктограмма и другое.).

Основные элементы графических изображений (точка, линия, контур, буквы и цифры, условные знаки).

Правила построения чертежей (рамка, основная надпись, масштаб, виды, нанесение размеров).

Чтение чертежа.

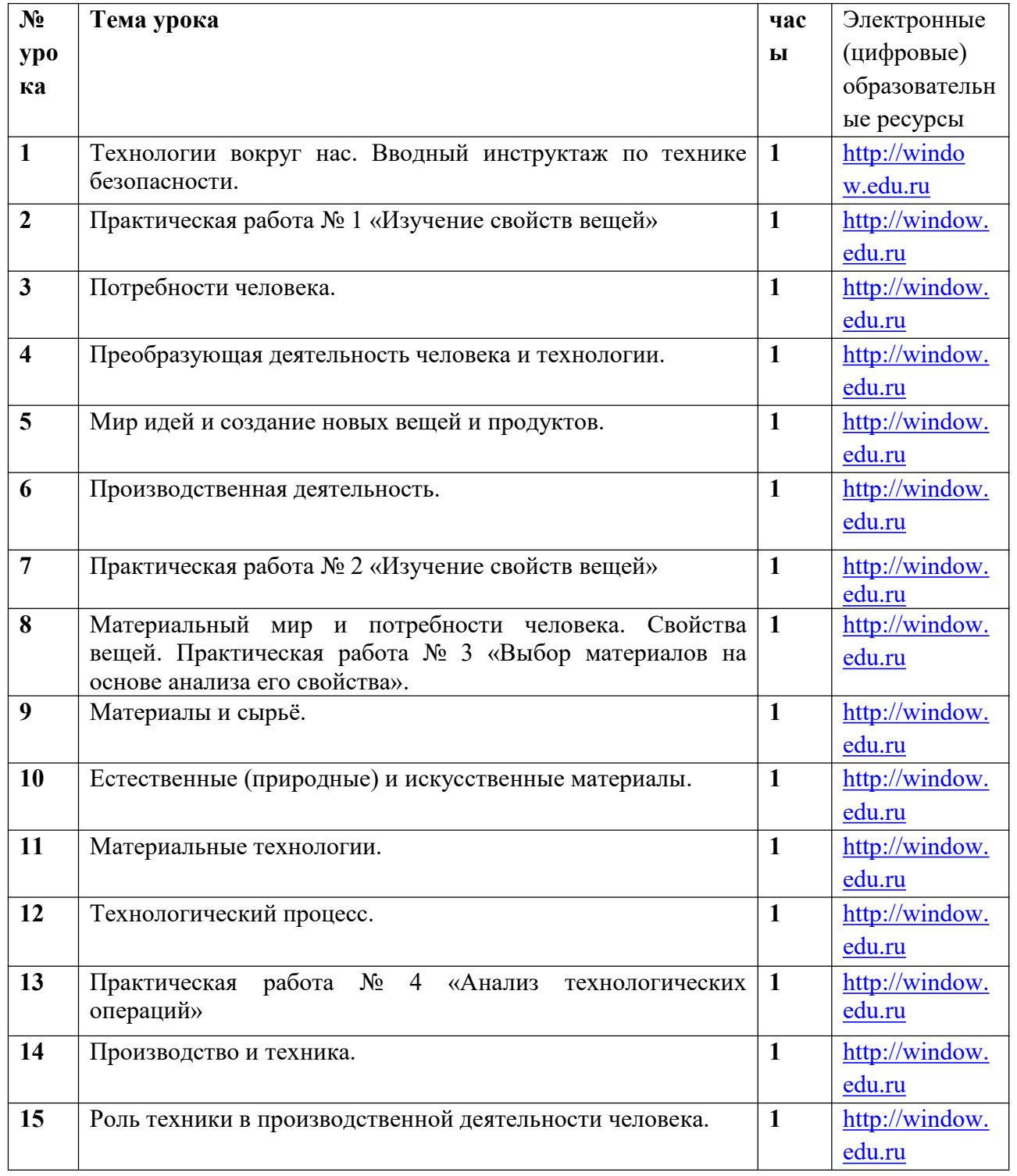

# **Поурочное планирование 5 класс**

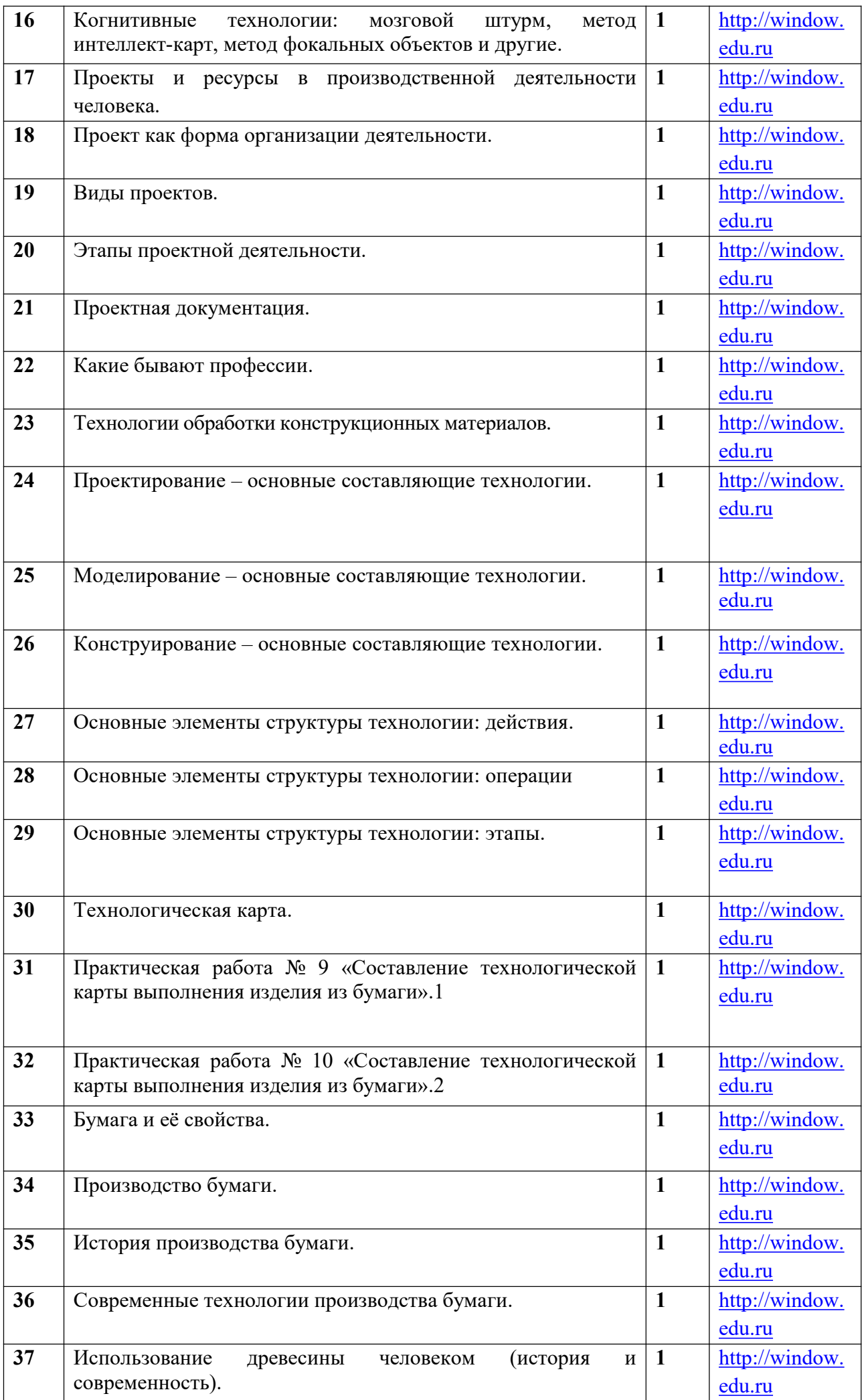

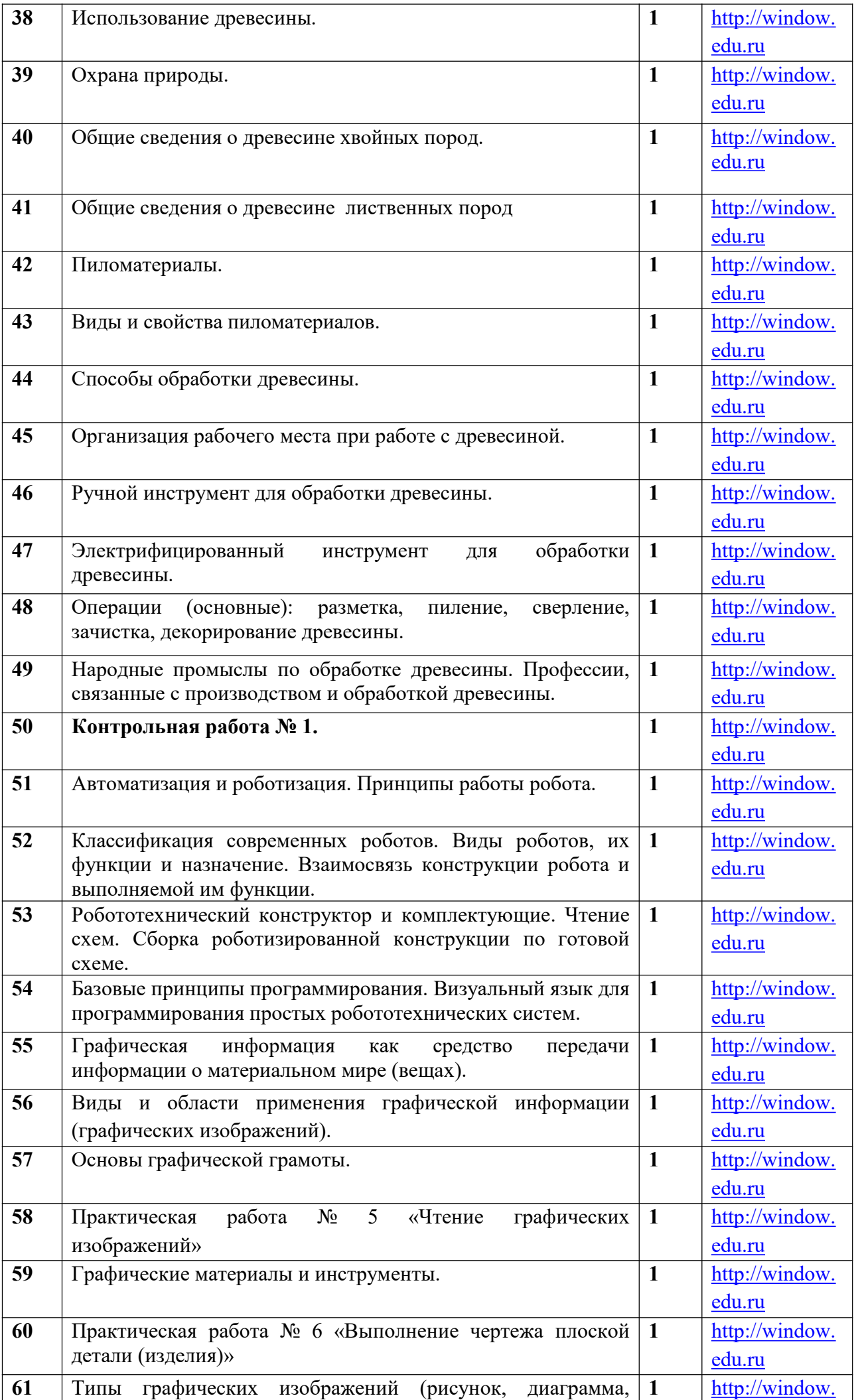

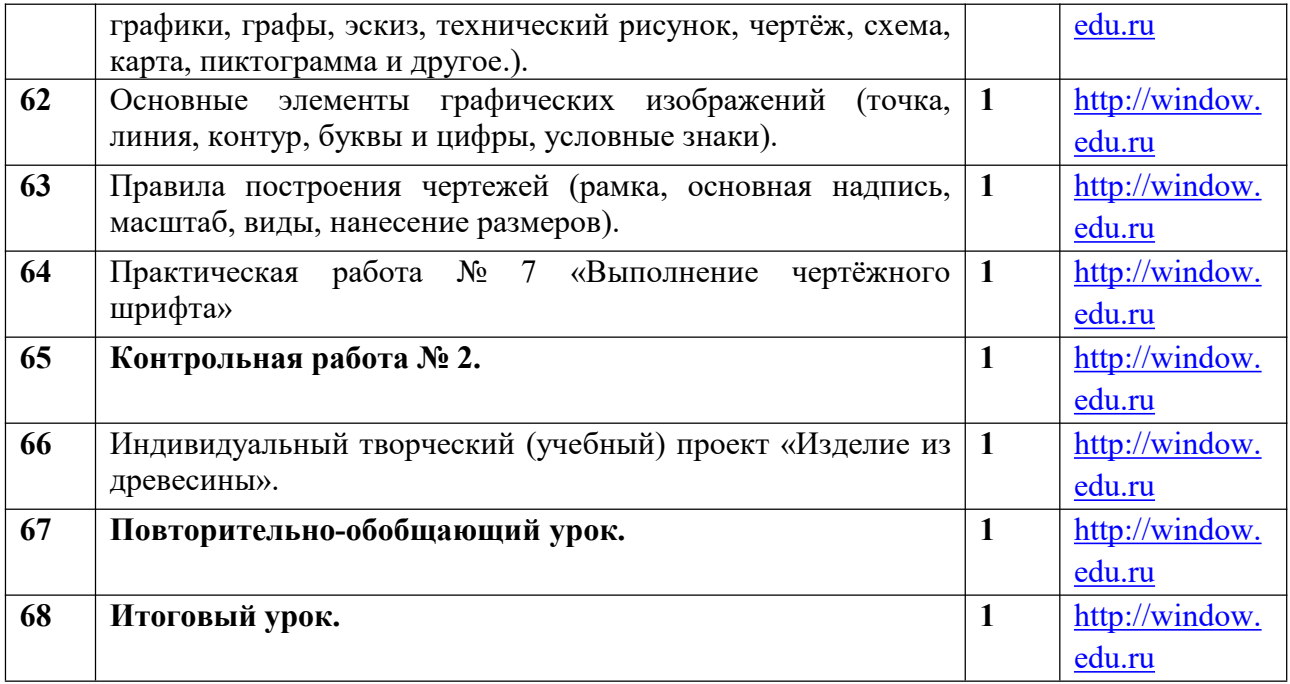

#### **Тематическое планирование с учетом рабочей программы воспитания с**

**указанием количества часов, отводимых на изучение каждого раздела Реализация воспитательной компоненты урока осуществляется через решение следующих задач:**

-воспитание интереса к учению, к процессу познания (способы создания и поддержания интереса, активизации познавательной деятельности учащихся), формирование интереса к предмету, предмету, предметно; к предметно; к предметно; к предметно; и предметно; и предметно; и предметно; и - воспитание сознательной дисциплины (умение учителя показать важность учебнопознавательной деятельности, учебной и трудовой дисциплины); - формирование умений и навыков организации учащимися своей деятельности (организация самостоятельной работы учащихся, соблюдение техники безопасности и гигиенических правил, связанных с осанкой и организацией рабочего места); - воспитание культуры общения (организация общения на уроке, формирования учителем умений слушать, высказывать и аргументировать своё мнение); -формирование и развитие оценочных умений (комментирование оценок учителем, обсуждение оценок с учащимися, коллективное оценивание, взаимопроверка и оценивание друг друга друга учащимися);

- воспитание гуманности (характер отношений «учитель – ученик», регулирование учителем отношений между учащимися);

-воспитание экологического мышления, гуманистического мышления, терпимого отношение к чужим взглядам, позиции, образу жизни;

-воспитание умения ориентироваться в общественно-политической жизни; обеспечивать патриотическое воспитание, воспитание ответственности за честь и человеческое достоинство;

-воспитание уважения к противоположному мнению, чувства сопереживания честность, чувства ответственности за свои поступки, слова; воспитывать аккуратность и дисциплину труда, любви к жизни во всех проявлениях;

-воспитание ответственность за результаты учебного труда, понимание его значимости; соблюдение техники безопасности, санитарно-гигиенических условий труда;

-воспитание уважения к культурам и обычаям разных народов;

-воспитание творческого отношения к избранной профессии

# **Реализация школьными педагогами воспитательного потенциала урока осуществляется следующими методами и приёмами (модуль «Школьный урок» рабочей программы воспитания**):

- привлечение внимания школьников к ценностному аспекту изучаемых на уроках явлений, организация их работы с получаемой на уроке социально значимой информацией – инициирование её обсуждения, высказывания учащимися своего мнения по её поводу, выработки своего к ней отношения;

- демонстрация детям примеров ответственного, гражданского поведения, проявления человеколюбия и добросердечности, через подбор соответствующих текстов для чтения, задач для решения, проблемных ситуаций для обсуждения в классе;

- применение на уроке интерактивных форм работы с учащимися: интеллектуальных игр, стимулирующих познавательную мотивацию школьников; дидактического театра, где полученные на уроке знания обыгрываются в театральных постановках; дискуссий, которые дают учащимся возможности приобрести опыт ведения конструктивного диалога; групповой работы или работы в парах, которые учат школьников командной работе и взаимодействию с другими детьми;

- включение в урок игровых процедур, которые помогают поддержать мотивацию детей к получению знаний, налаживанию позитивных межличностных отношений в классе, помогают установлению доброжелательной атмосферы во время урока;

- организация шефства мотивированных и эрудированных учащихся над их неуспевающими одноклассниками, дающего школьникам социально значимый опыт сотрудничества и взаимной помощи;

- инициирование и поддержка исследовательской деятельности школьников в рамках реализации ими индивидуальных и групповых исследовательских проектов, что даст школьникам возможность приобрести навык самостоятельного решения теоретической проблемы, навык генерирования и оформления собственных идей, навык уважительного отношения к чужим идеям, оформленным в работах других исследователей, навык публичного выступления перед аудиторией, аргументирования и отстаивание своей точки зрения.

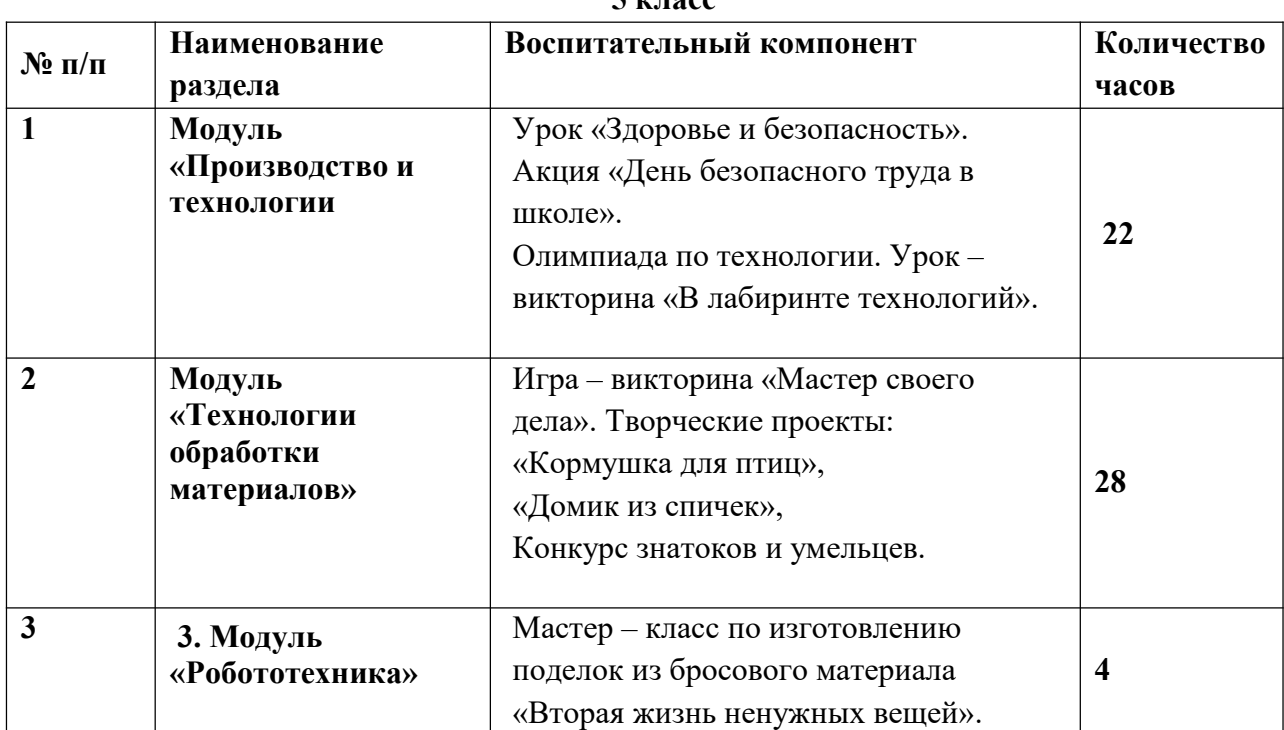

**5 класс** 

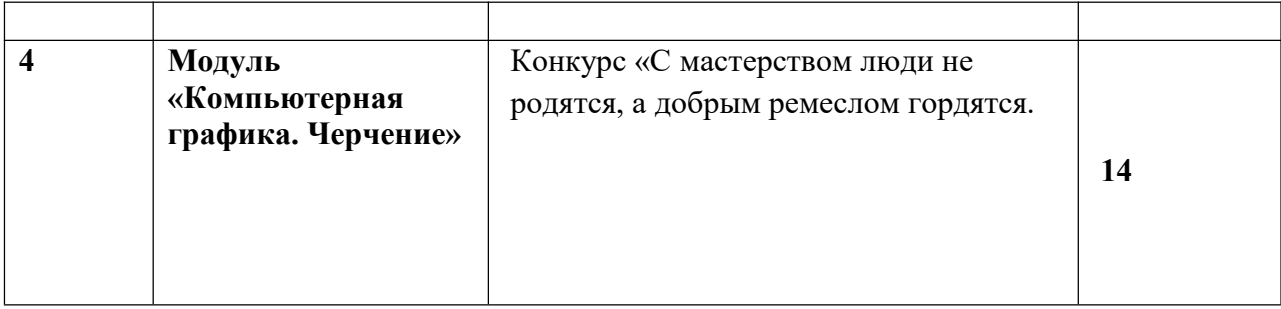

## **Контрольная работа № 1 вариант**

Выберете правильный ответ.

# **1. Как называется профессия рабочего, занятого ручной обработкой древесины?**

А) столяр;

Б) кузнец;

В) токарь.

# **2. В предмете «Технология» изучаются:**

А) технологии производства автомобилей;

Б) технологии создания медицинских инструментов;

В) технологии преобразования материалов, энергии, информации;

Г) технологии создания самолётов и космических аппаратов.

# **3. На какие породы делится древесина?**

А) твердые и хвойные;

Б) лиственные и хвойные;

В) хвойные и рыхлые.

# **4. Какая из пород НЕ является лиственной?**

А) тополь?

Б) дуб;

В) лиственница;

Г) осина.

# **5. Что такое торец?**

А) широкая плоскость материала;

Б) поперечная плоскость материала;

В) линия, образованная пересечением плоскостей.

## **6. Что такое стусло?**

А) приспособление для проведения линий разметки под углом 45° и 90°;

Б) приспособление для пиления заготовок под углом 45° и 90°:

В) приспособление для крепления заготовки на верстаке.

#### **7. Что такое горбыль?**

А) пиломатериал, где ширина более чем две толщины;

Б) пиломатериал, где ширина не более чем две толщины;

В) это боковая часть бревна, имеющая одну пропиленную, а другую не пропиленную (полукруглую) поверхность.

## **8. Чем отличается брус от бруска?**

А) формой пиломатериала;

Б) цветом пиломатериала;

В) размером стороны;

Г) плотностью пиломатериала.

#### **9. Что такое чертёж?**

А) графическое изображение, выполненное от руки с указанием размеров и соблюдением пропорций на глаз;

Б) графическое изображение, выполненное по правилам черчения с помощью чертёжных инструментов;

В) объёмное изображение, выполненное от руки.

I. 11.Дайте развернутый ответ.

Как отличить чертеж от технического рисунка и эскиза?

12. Допишите. Головки шурупов имеют и для ввинчивания и вывинчивания шурупов отверткой.

II. Напишите технику безопасности при работе ручным инструментом для обработки древесины.

## **Контрольная работа № 1 2 вариант**

Выберете правильный ответ.

## **1. Чем оборудуется рабочее место для обработки древесины?**

А) столярный верстак;

Б) лакокрасочные материалы;

В) кресло;

Г) заготовка.

## **2. Какие инструменты НЕ относятся к инструментам для ручной обработки древесины?**

А) молоток;

Б) ножовка;

В) киянка;

Г) отвёртка.

# **3. Какая из пород НЕ является хвойной?**

А) сосна;

Б) кедр;

В) пихта;

Г) ольха.

# **4. Какой из видов пиломатериалов называется брус?**

А) пиломатериал толщиной до 100мм и шириной более двойной толщины;

Б) пиломатериал толщиной и шириной более 100мм;

В) боковые части бревна, оставшиеся после его распиловки.

# **5. Что такое шпон?**

А) прессованные листы из пропаренной и измельчённой до мельчайших волокон древесины;

Б) листы, полученные путём прессования опилок, стружки и древесной пыли;

В) тонкий слой древесины, полученный путём строгания или лущения.

# **6. Что такое фанера?**

А) пиломатериал толщиной менее 100мм и шириной менее двойной длины;

Б) пиломатериал, состоящий из трёх и более слоёв лущённого шпона;

В) пиломатериал, полученный при продольном распиливании бревна пополам.

# **7. Что такое хлыст?**

А) плотный материал, из которого в основном состоят деревья;

Б) спиленные и очищенные от боковых ветвей стволы деревьев;

В) корни, ствол, крона деревьев.

# **8. К пиломатериалам относится:**

А) шпон;

Б) ДСП;

В) фанера;

Г) доска.

# **9. Что такое технический рисунок?**

А) графическое изображение, выполненное от руки с указанием размеров и соблюдением пропорций на глаз;

Б) графическое изображение, выполненное по правилам черчения с помощью чертёжных инструментов;

В) технологический процесс изготовления детали.

# **10. Что называется разметкой?**

А) нанесение на заготовку линий и точек, указывающих место обработки;

Б) нанесение дополнительных, вспомогательных линий при изготовлении изделий;

В) нанесение на заготовку точек для проведения линий.

I. 11. Дайте развернутый ответ. Чем отличается разметка от чертежа и когда они совпадают?

12. Допишите . Для выполнения отверстий в древесине применяют винтовые, центровые, ложечные

II. Напишите технику безопасности при работе ручным инструментом для обработки древесины.

#### **Ответы к контрольной тестовой работе по технологии 5 класс, вариант для мальчиков.**

## **1 вариант 2 вариант**

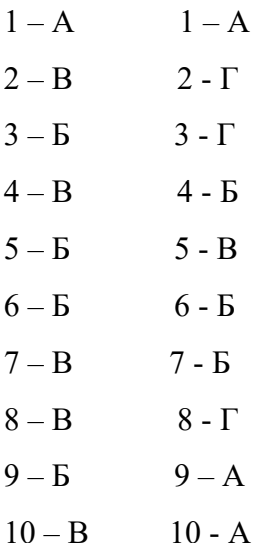

#### **Контрольная работа по технологии № 2**

#### **1 вариант**

Выберете правильный ответ.

- 1. Для чего предназначен слесарный верстак?
- а) является основной частью рабочего места по ручной обработке металла;
- б) для закрепления тисков и хранения инструментов;
- в) для закрепления заготовки во время обработки.
- 2. Для чего сделана насечка на губках тисков?
- а) для увеличения прочности и надежности губок;
- б) для более надежного закрепления заготовки;
- в) для контроля изнашиваемости губок.
- 3. Каким способом получают тонколистовой металл?
- а) прокаткой нагретых слитков на прокатном стане;
- б) путем сдавливания на огромных прессах; "'
- в) путем разлива тонким слоем в жидком виде.
- 4. Как получают проволоку?
- а) литьем в формы;
- б) волочением протягиванием через фильеры;
- в) обработкой на металлорежущих станках.
- 5. Какие из перечисленных инструментов применяются при разметке заготовок из металла?
- а) столярный угольник;
- б) зубило;
- в) разметочный циркуль;
- г) рейсмус.
- 6. Как называется линия, нанесенная на поверхность заготовки и разметке?
- а) риска;
- б) насечка;
- в) засечка;
- г) черта.

7. Какой инструмент представляет собой остро заточенный металлический стержень для нанесения рисок?

- а) кернер;
- б) линейка;
- в) разметочный циркуль;
- г) чертилка.
- 8. Какие инструменты применяются для резания тонколистового металла и проволоки?
- а) слесарные ножницы;
- б) кусачки;

в) зубило;

г) верно а, б, в.

9. Что необходимо сделать для того, чтобы не порезать пальцы рук об острые края заготовки?

а) держать руки как можно дальше от края заготовки;

б) надеть рукавицы;

в) заготовку держать осторожно, не допуская перемещении рук вдоль заготовки.

10. Какие инструменты применяются для гибки тонколистового металла и проволоки?

- а) пассатижи (плоскогубцы);
- б) тиски;
- в) оправка;
- г) зубило.
- I. Дополните предложение.
- 11.\_\_\_\_\_\_\_\_\_\_- применяются для сгибания проволоки в кольцо.
- 12. называют выравнивание металлического листа или проволоки.
- II. Дайте развернутый ответ.

13.Где в жизни тебе могут пригодиться знания по ручной обработке металла? **Контрольная работа по технологии № 2**

## **«Технология обработки металла»**

## **2 вариант**

Выберете правильный ответ.

1. Как называется профессия рабочего по ручной обработке металлов и сплавов:

- А. Строитель.
- Б. Сверловщик.
- В. Слесарь.
- Г. Фрезеровщик.

2. Узел сверлильного станка, который служит для закрепления в нём сверла, называется:

- А. Шкив.
- Б. Патрон.
- В. Колонна.
- Г. Стол.
- 3. Выпуклость на металлическом листе правят:
- а) ударами киянки с края к середине выпуклости
- б) ударами киянки с середины выпуклости к краям
- в) протягиванием между забитыми гвоздями
- 4. Каким способом сгибают проволоку?
- а) круглогубцами; б) угольник; в) кернером.
- 5 . Каким способом можно получить отверстие в тонколистовом металле?
- а) прокаткой;
- б) штамповкой;
- в) пробиванием;
- г) гибкой.
- 6. К какому виду соединений относится заклепочное соединение?
- а) разъемное;
- б) неразъемное;
- в) подвижное.
- 7. Что называется отделкой?
- а) срезание неровностей на деталях и изделиях;
- б) снятие тонкого слоя металла абразивными материалами;
- в) выравнивание поверхности заготовки и нанесение покрытия.
- 8. С помощью какого инструмента выполняют шлифование?
- а) чертилки;
- б) шлифовальной шкурки;
- в) оправки;
- г) рейсмуса.
- 9. Какое покрытие лучше защищает металл от коррозии?
- а) лак;
- б) обивка деревом;
- в) краска;

г) резьба.

10. Какой способ нанесения краски не используется в мастерских?

а) окунание; б) распыление;

в) крашение кисточкой; г) крашение тампоном.

I. Дополните предложение.

- 11. ручной инструмент для нанесения разметочных линий на заготовку.
- 12. Операции по обработке металлов выполняют рабочие по профессии

II. Дайте развернутый ответ.

13. Где в жизни тебе могут пригодиться знания по ручной обработке металла?

# **Содержание 6 класс**

#### **1. Модуль «Производство и технологии»**

Производственно-технологические задачи и способы их решения.

Модели и моделирование. Виды машин и механизмов. Моделирование технических устройств. Кинематические схемы.

Конструирование изделий. Конструкторская документация. Конструирование и производство техники. Усовершенствование конструкции. Основы изобретательской и рационализаторской деятельности.

Технологические задачи, решаемые в процессе производства и создания изделий. Соблюдение технологии и качество изделия (продукции).

Информационные технологии. Перспективные технологии.

Оценка качества проектного изделия из тонколистового металла.

#### **2. Модуль «Технологии обработки материалов»**

Технологии обработки конструкционных материалов.

Получение и использование металлов человеком. Рациональное использование, сбор и переработка вторичного сырья. Общие сведения о видах металлов и сплавах. Тонколистовой металл и проволока.

Народные промыслы по обработке металла.

Способы обработки тонколистового металла.

Слесарный верстак. Инструменты для разметки, правки, резания тонколистового металла.

Операции (основные): правка, разметка, резание, гибка тонколистового металла.

Профессии, связанные с производством и обработкой металлов.

Индивидуальный творческий (учебный) проект «Изделие из металла».

Выполнение проектного изделия по технологической карте.

Потребительские и технические требования к качеству готового изделия.

#### **3. Модуль «Робототехника»**

Мобильная робототехника. Организация перемещения робототехнических устройств. Транспортные роботы. Назначение, особенности.

Знакомство с контроллером, моторами, датчиками.

Сборка мобильного робота.

Принципы программирования мобильных роботов.

Изучение интерфейса визуального языка программирования, основные инструменты и команды программирования роботов.

Учебный проект по робототехнике.

## **4. Модуль «Компьютерная графика. Черчение»**

Понятие о конструкторской документации. Формы деталей и их конструктивные элементы. Изображение и последовательность выполнения чертежа. ЕСКД. ГОСТ.

Общие сведения о сборочных чертежах. Оформление сборочного чертежа. Правила чтения сборочных чертежей.

Понятие графической модели.

Применение компьютеров для разработки графической документации. Построение геометрических фигур, чертежей деталей в системе автоматизированного проектирования.

Математические, физические и информационные модели.

Графические модели. Виды графических моделей.

Количественная и качественная оценка модели.

Оценка качества проектного изделия из тонколистового металла.

#### **Поурочное планирование 6 класс**

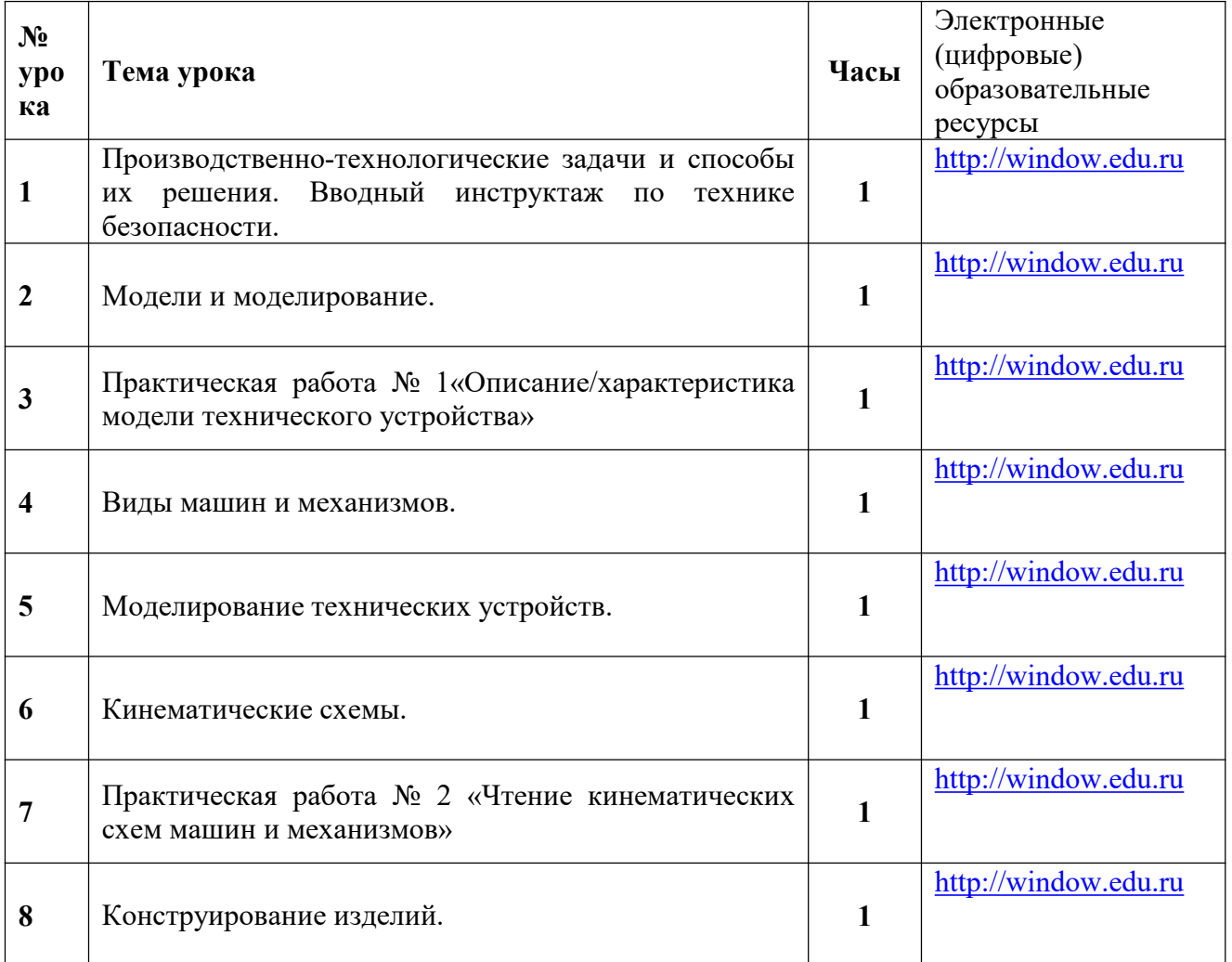

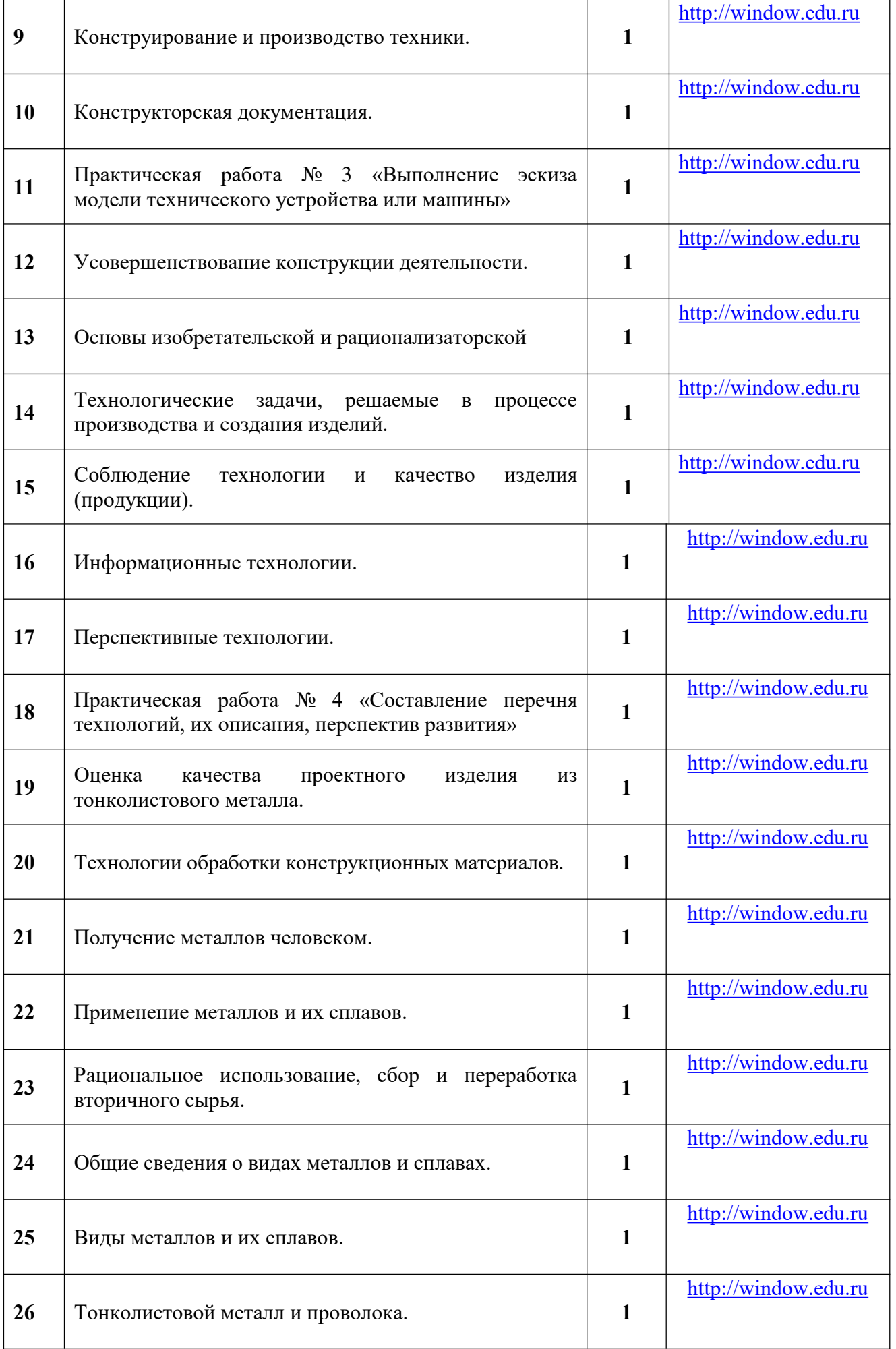

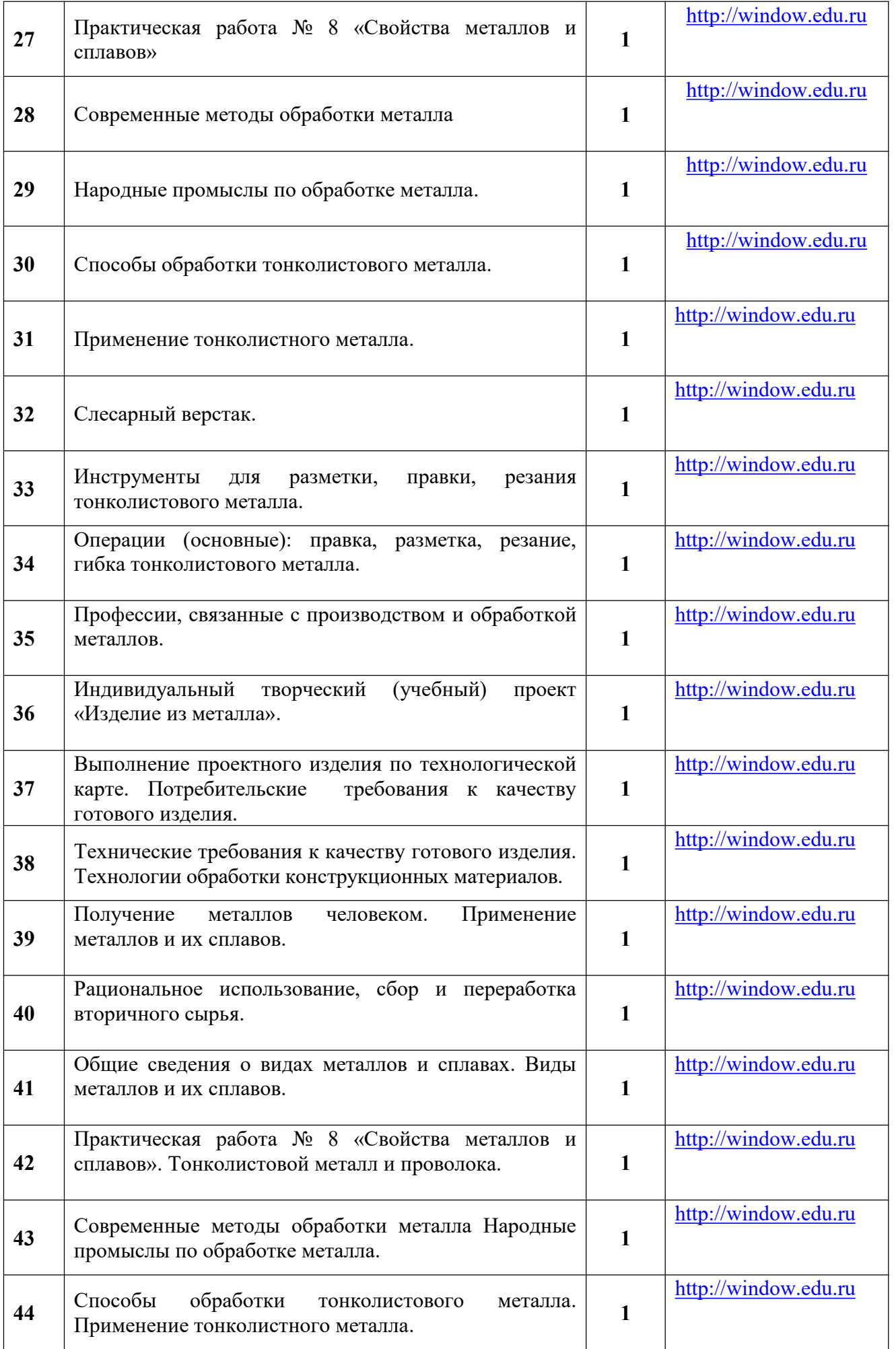

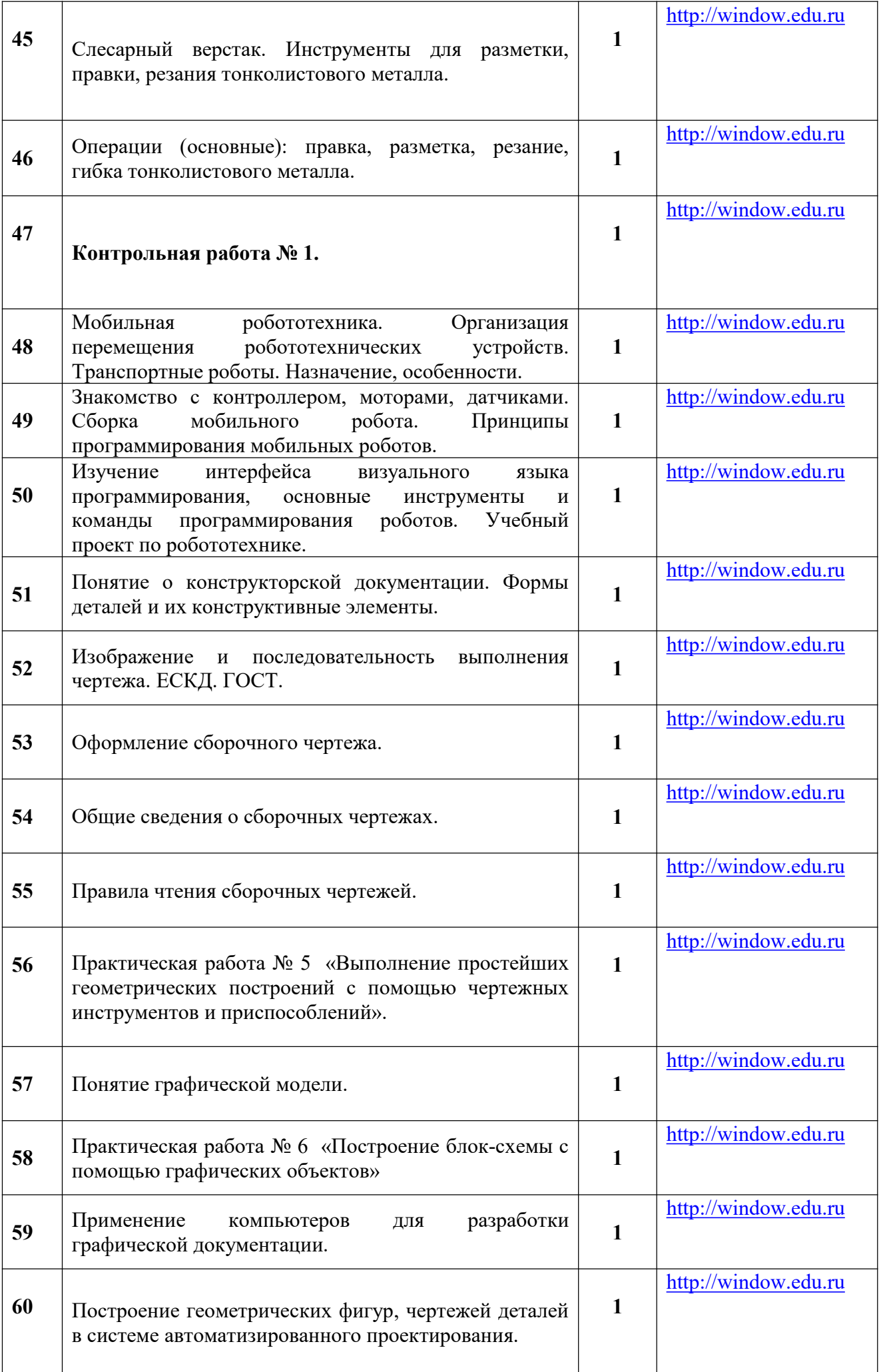

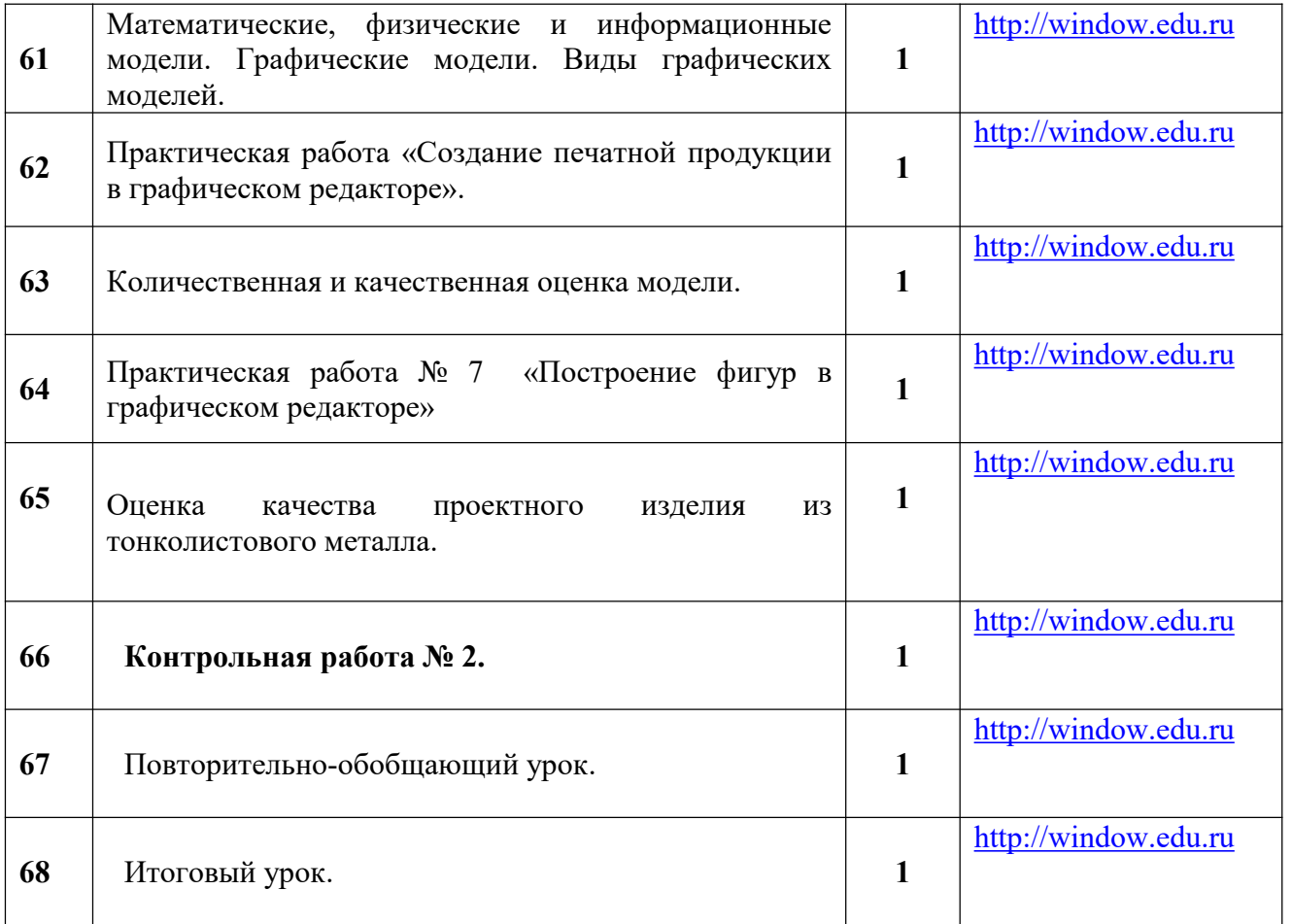

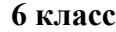

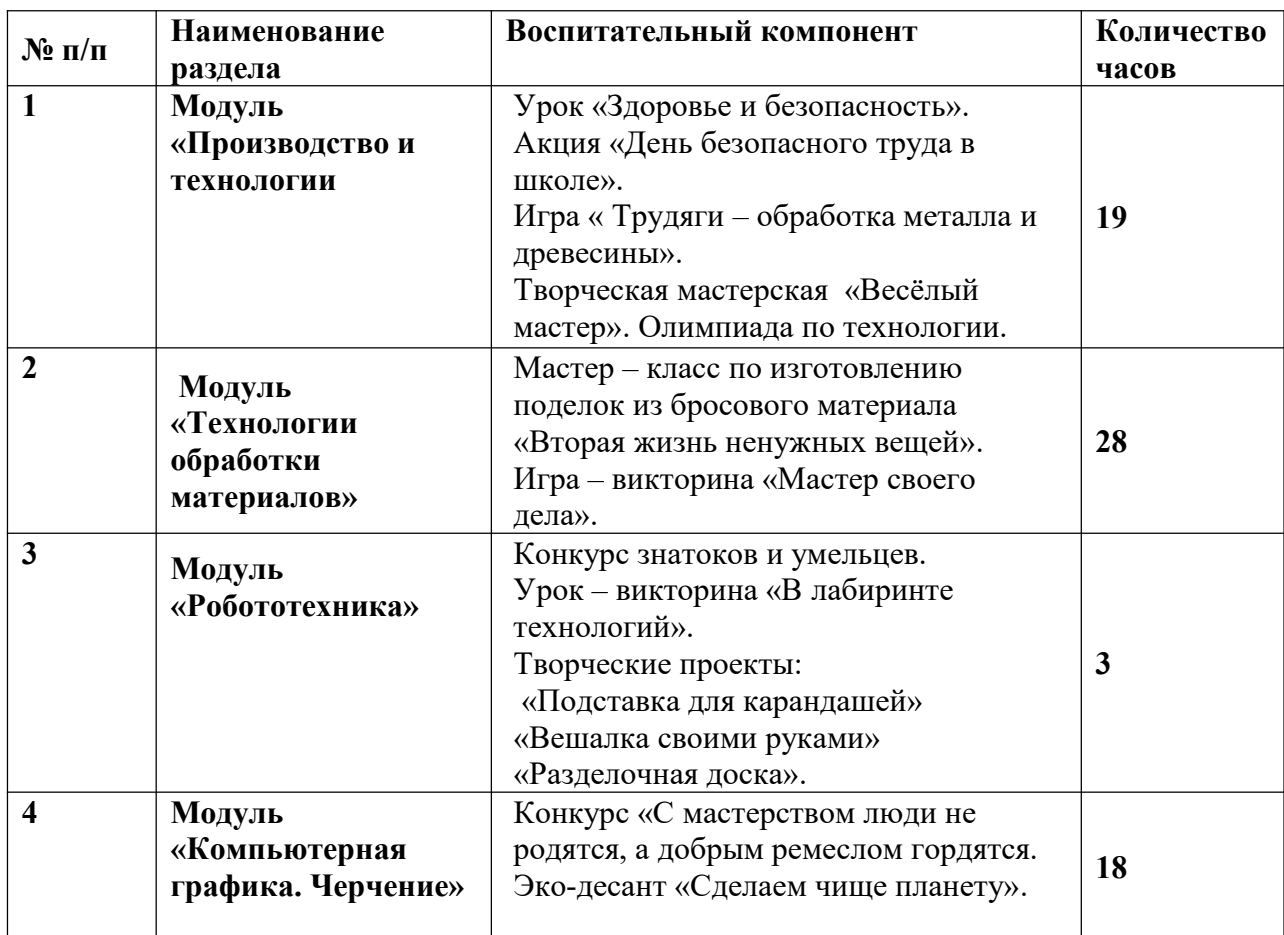

## **Контрольная работа № 1 Вариант I**

# **I. Выберете правильный ответ**

**1. Каким способом из древесины можно получить картон?**

- а) резанием;
- б) химическим способом;
- в) термическим способом;
- г) получить картон из древесины невозможно.

## **2. Какие лесоматериалы получают при распиловке хлыста?**

- а) бревно, кряж;
- б) хлыст, бревно;
- в) бревно, кряж, полено.

## **3. Как называется природный рисунок на обработанной поверхности древесины?**

- а) сердцевинные лучи;
- б) рисунок;
- в) текстура.

## **4. Как называется наиболее толстая часть бревна?**

- а) штабель;
- б) комель;
- в) чурак;
- г) вершина.

## **5. Что называется лесоматериалом?**

а) все материалы из древесины, сохранившие ее природное

состояние;

- б) все материалы, полученные из лесной древесины;
- в) все материалы из древесины.

# **6. Что такое порок древесины?**

- а) отклонение от нормы в строении, внешнем виде и наличие повреждений;
- б) изменения формы;
- в) естественное строение.

## **7. Какие пороки древесины особенно распространены?**

- а) повреждения при заготовке;
- б) сучки, трещины;
- в) грибковые поражения.

# **8. Из-за чего образуются трещины?**

- а) из-за большой влажности древесины;
- б) из-за неправильной транспортировки;
- в) из-за сильных морозов;
- г) вследствие нарушения процесса обработки.

# **9. Как называется графическое изображение изделия, выполненное с помощью чертежных инструментов по определенным правилам?**

- а) чертеж;
- б) технический рисунок;

в) эскиз;

г) технологическая карта.

# **10. Какое изображение содержит сведения о форме, размерах и материале изделия?**

- а) рисунок;
- б) чертеж;
- в) технологическая карта;
- г) схема.

## **11. Как называются предельные размеры очертания предметов?**

а) длина и ширина;

- б) высота и длина;
- в) ширина и высота;
- г) габаритные размеры.

## **12. Что такое чертеж?**

а) изображение детали, выполненное от руки в масштабе и с указанием размеров;

б) изображение детали, выполненное при помощи чертежных инструментов в масштабе и с указанием размеров;

в) внешний вид изделия.

## **13. Где содержатся сведения о процессе изготовления изделия?**

- а) в технологической карте;
- в) в рисунках;
- б) на чертеже;
- г) на схемах.

# **14. Какие размеры указываются на сборочном чертеже?**

- а) размеры всех деталей;
- б) только габаритные размеры;
- в) только размеры, необходимые для сборки.

# **15. Что такое конструирование?**

- а) замысел;
- б) этап создания изделия;
- в) технологичное, прочное, надежное, экономичное изделие.

## **16. Что называется вариативностью?**

- а) возможность изменения формы предмета;
- б) многовариантность в конструировании;
- в) возможность различного применения изделия.

## **17. С чего начинается конструирование?**

- а) с изготовления моделей;
- б) со зрительного представления изделия;
- в) с выполнения чертежей изделия.

# **18. В какой строке правильно указаны виды соединений в половину толщины бруска?**

- а) концевое, серединное, ящичное;
- б) под углом, по длине;
- в) по длине, под прямым углом посередине, под прямым углом на конце.

## **19. Какой инструмент используют для подрезания поверхности соединения?**

а) зубило;

- в) шлифовальную шкурку;
- б) стамеску;

г) напильник.

## **20. Что забивают в отверстия, просверленные в детали параллельно торцам?**

- а) нагель;
- в) шурупы;
- б) гвозди;
- г) долото

# **II. Допишите определение.**

- 21.Машина это
- 22. Станок это

# **III. 23. Перечислите виды механических передач.**

- 1\_\_\_\_\_\_\_\_\_\_\_\_\_\_\_\_\_\_\_\_\_\_\_\_\_\_\_\_ 2 $\overline{\phantom{a}}$
- $3$   $\overline{\phantom{a}}$
- $4$   $\overline{\phantom{a}}$

## **Вариант 2**

**1. Чем занимаются лесничества?**

- а) охраняют и выращивают лес;
- б) руководят рубкой леса;
- в) обучают лесников;
- г) контролируют работы в лесу.

## **2. Какие способы сушки используются для высушивания древесины?**

- а) естественная сушка;
- б) искусственная сушка;
- в) сушка над нагревательным прибором.

## **3. Как называются механические повреждения древесины при заготовке, транспортировке и обработке?**

- а) трещины; в) дефекты;
- б) сучки; г) свилеватость.

## **4. Как пороки влияют на качество изделий из древесины?**

- а) снижают качество изделий;
- б) не влияют на качество изделий;
- в) улучшают качество изделий.

## **5. Что называют рабочими чертежами?**

- а) сборочные чертежи;
- б) чертежи деталей;
- в) сборочный чертеж и чертежи деталей;
- г) чертежи, выполненные на рабочем месте.

#### **6. Как называется изображение изделия, состоящего из нескольких деталей?**

- а) чертеж;
- б) технический рисунок;
- в) сборочный чертеж;
- г) эскиз.

#### **7. Что можно определить по спецификации?**

- а) название детали и материал, из которого она изготовлена;
- б) масштаб детали и ее размеры;
- в) материал изделия и порядок его изготовления.

## **8. Что необходимо для изготовления любого изделия?**

- а) инструменты, образцы изделий;
- б) инструменты и материалы;
- в) инструменты, материалы, техническая документация.

## **9. Какое количество видов необходимо изображать на сборочном чертеже?**

- а) три;
- б) два;
- в) необходимое для выявления формы количество;
- г) не имеет значения.

#### **10. Где указывается вид материала, из которого изготовлены детали изделия?**

- а) в основной надписи;
- б) в спецификации;
- в) на чертеже;
- г) в пояснительной записке.

#### **11. Что относится к основным принципам конструирования?**

- а) прочность, надежность, экономичность;
- б) материал, размер, вес;
- в) форма, назначение, цена.

## **12. Что такое моделирование?**

- а) процесс испытания моделей;
- б) создание моделей;
- в) разработка модели.

## **13. Какой инструмент необходим для нанесения разметки соединения?**

- а) угольник, рейсмус, линейка;
- б) линейка, угольник;
- в) линейка, угольник, рейсмус, карандаш;
- г) карандаш, линейка.

## **14. Какой пилой запиливают соединение?**

- а) с крупными зубьями;
- б) со средними зубьями;
- в) с мелкими зубьями и малой разводкой.

## **15. Какой инструмент необходим для разметки цилиндрической детали?**

- а) угольник, рейсмус, линейка;
- б) линейка, угольник;
- в) линейка, угольник, рейсмус, карандаш;
- г) карандаш, линейка.

## **16. На сколько ширина бруска должна быть больше диаметра**

изделия? а) на 5-7 мм; в) на 1—2 мм.

б) на 10 мм;

## **17. Какой инструмент применяется для измерения диаметра?**

- а) линейка;
- в) рейсмус;
- б) кронциркуль;
- г) угольник.

# **18. С помощью какого инструмента можно получить из квадрата восьмигранник?**

- а) с помощью напильника;
- б) с помощью шлифовальной шкурки;
- в) с помощью стамески;
- г) с помощью рубанка.

## **19. Чем отличаются разметочный циркуль и кронциркуль?**

- а) длиной ножек (у кронциркуля они длиннее);
- б) остротой ножек;
- в) формой ножек (у кронциркуля они в форме дуги).

## **20. Какую форму приобретает заготовка в результате обработки точением?**

- а) форму тела вращения;
- в) форму куба;
- б) форму призмы;
- г) форму пирамиды.

# II. Допишите определение.

- 21. Механизм это
- 22. Кинематическая схема –это
- III. 23.Перечислите виды механических передач.
- $1_\_$

2 $\overline{\phantom{a}}$  $3$   $\overline{\phantom{a}}$  $4$   $\overline{\phantom{a}}$ 

#### **Время выполнения работы и условия её проведения.**

Общее время выполнения работы – один урок (45 минут).

Предлагается 2 варианта работы, одинаковых по содержанию, уровню сложности и порядку следования заданий.

#### **Система оценивания.**

Для оценивания результатов выполнения работ применяются традиционные отметки «2», «3», «4», «5» и рейтинг от 0 до 23 баллов. Каждое задание оценивается в 1 балл.

Максимальное количество баллов – 23б. Задание первого блока считается выполненным, если в бланке ответов правильно указан (х) – (крестиком) номер верного ответа. Задание второго блока считается выполненным верно, если учащийся в бланке ответов указал верный ответ.

**Схема перевода рейтинга в школьную отметку.** «2»- 0б-5б, «3» - 6б-12б, «4»- 13б-18б, «5» - 19-23б.

#### **При устной проверке.**

#### *Оценка «5» ставится, если учащийся:*

- полностью усвоил учебный материал;

- умеет изложить учебный материал своими словами;

-самостоятельно подтверждает ответ конкретными примерами;

-правильно и обстоятельно отвечает на дополнительные вопросы учителя.

#### *Оценка «4» ставится, если учащийся:*

-в основном усвоил учебный материал;

-допускает незначительные ошибки при его изложении своими словами;

-подтверждает ответ конкретными примерами;

-правильно отвечает на дополнительные вопросы учителя.

#### *Оценка «3» ставится, если учащийся:*

-не усвоил существенную часть учебного материала;

-допускает значительные ошибки при его изложении своими словами

- затрудняется подтвердить ответ конкретными примерами;

-слабо отвечает на дополнительные вопросы учителя.

## *Оценка «2» ставится, если учащийся:*

- почти не усвоил учебный материал;

- не может изложить учебный материал своими словами;

- не может подтвердить ответ конкретными примерами;

-не отвечает на большую часть дополнительных вопросов учителя.

#### *Оценка «1» ставится, если учащийся:*

-полностью не усвоил учебный материал;

- не может изложить учебный материал своими словами;

- не может ответить на дополнительные вопросы учителя.

#### **При выполнении практических работ.**

*Оценка «5» ставится, если учащийся:*

-творчески планирует выполнение работы;

- самостоятельно и полностью использует знания программного материала;

-правильно и аккуратно выполняет задания;

-умеет пользоваться справочной литературой, наглядными пособиями, машинами, приспособлениями и другими средствами.

#### *Оценка «4» ставится, если учащийся:*

-правильно планирует выполнение работы;

- самостоятельно и полностью использует знания программного материала;

- в основном правильно и аккуратно выполняет задания;

-умеет пользоваться справочной литературой, наглядными пособиями, машинами, приспособлениями и другими средствами.

# *Оценка «3» ставится, если учащийся:*

-допускает ошибки при планировании выполнения работы;

-не может самостоятельно использовать значительную часть знаний программного материала;

- допускает ошибки и не аккуратно выполняет задания;

-затрудняется самостоятельно пользоваться справочной литературой, наглядными пособиями, машинами, приспособлениями и другими средствами.

## *Оценка «2» ставится, если учащийся:*

-не может правильно спланировать выполнение работы;

-не может использовать знаний программного материала;

-допускает грубые ошибки и не аккуратно выполняет задания;

- не может самостоятельно пользоваться справочной литературой, наглядными пособиями, машинами, приспособлениями и другими средствами.

#### *Оценка «1» ставится, если учащийся:*

*-* не может спланировать выполнение работы;

*-*не может использовать знаний программного материала;

*-*отказывается выполнять задания.

#### **При выполнении творческих и проектных работ**

Оценка «5» ставится, если учащийся: Обнаруживает полное соответствие содержания доклада и проделанной работы. Правильно и четко отвечает на все поставленные вопросы. Умеет самостоятельно подтвердить теоретические положения конкретными примерами. Соответствие требованиям последовательности выполнения проекта. Грамотное, полное изложение всех разделов. Наличие и качество наглядных материалов (иллюстрации, зарисовки, фотографии, схемы и т.д.). Соответствие технологических разработок Печатный вариант. Соответствие требованиям выполнения проекта. Грамотное, в основном, полное изложение всех разделов. Качественное, неполное количество наглядных материалов. Соответствие технологических разработок современным требованиям.

Оценка «4» ставится, если учащийся: Обнаруживает, в основном, полное соответствие доклада и проделанной работы. Правильно и четко отвечает почти на все поставленные вопросы. Умеет, в основном, самостоятельно подтвердить теоретические положения конкретными примерами конкретными примерами.

Оценка «3» ставится если учащийся: Обнаруживает неполное соответствие доклада и проделанной проектной работы. Не может правильно и четко ответить на отдельные вопросы. Затрудняется самостоятельно подтвердить теоретическое положение Неполное соответствие требованиям проекта. Не совсем грамотное изложение разделов. Некачественные наглядные материалы. Неполное соответствие технологических разработок v современным требованиям. Оценка «2» ставится, ели учащийся: Обнаруживает незнание большей части проделанной проектной работы. Не может правильно и четко ответить на многие вопросы. Не может подтвердить теоретические положения конкретными примерами. Рукописный вариант. Не соответствие требованиям выполнения проекта. Неграмотное изложение всех разделов. Отсутствие наглядных материалов. Устаревшие технологии обработки.

## **Контрольная работа №2**

## **Вариант-1**

- 1. Лесничества занимаются…
- а) охраной и выращиванием леса;
- б) осуществляют необходимую рубку леса;
- 2. Занимается производством пиломатериалов, плит, различных изделий из древесины?
- а) лесничества
- б) деревообрабатывающая промышленность
- в) лесхозы

3. Какой древесный материал, получают путем прессования технологической щепы?

- а) фанера;
- б) ДСП;
- в) доска.

4. Каким способом обработки получают следующие виды продукции из древесины, бумага, картон, целлюлоза, фотопленка, кинопленка, резиновая обувь?

а) механическим

б) химическим

в) термическим

5. Как пороки влияют на качество изделий из древесины?

а) снижают качество изделий;

б) не влияют на качество изделий;

в) улучшают качество изделий.

6. Чем оборудуется рабочее место для обработки древесины?

а) столярный верстак;

б) лакокрасочные материалы;

в) кресло;

г) заготовка.

7. Какие пороки древесины особенно распространены?

а) повреждение заготовки;

б) сучки, трещины;

в) грибковые поражения.

8. Какая из пород древесины не является хвойной?

а) сосна;

б) кедр;

в) пихта;

г) липа.

9. Как называется графическое изображение изделия, выполненное с помощью чертёжных инструментов по определённым правилам?

а) чертеж;

б) технический рисунок;

в) эскиз

г) технологическая карта.

10. Что такое конструирование?

а) замысел;

б) разработка конструкции изделия;

в) технологичное, экономичное изделие.

11. Что называется вариативностью?

а) возможность различного применения изделия

б) многовариантность в конструировании.

12. Что такое моделирование?

а) процесс испытания моделей;

б) создание уменьшенных или увеличенных образцов (копий) изделия.

13. С помощью какого инструмента можно получить из квадрата восьмигранник?

а) с помощью напильника;

б) с помощью шлифовальной шкурки;

в) с помощью рубанка.

14. Какую форму приобретает заготовка в результате обработки точением?

а) призматическую форму

б) цилиндрическую или коническую форму.

15. Для чего применяется полукруглая (желобчатая) стамеска?

а) для черновой профильной обработки заготовок;

б) для чистовой, окончательной обработки поверхности.

16. Какие правила личной гигиены необходимо соблюдать при работе на токарном станке?

а) работать в халате и защитных очках;

б) работать в халате и берете;

в) работать в защитных очках и халате;

г) работать в халате, берете и защитных очках.

17. Что не является инструментом для выполнения резьбы по дереву?

а) стамеска-клюкарза;

б) рубанок;

в) стамеска угловая;

г) стамеска-косяк.

18.Для чего применяется отделка изделий из древесины (тонирование, лакирование)?

а) для улучшения ее механических качеств

б) для улучшения внешнего вида и предупреждения проникновения влаги

в) для изменения формы изделия

## **Вариант-2**

1. Сталь — это сплав:

а) железа с углеродом;

б) цинка и медью;

в) железа с чугуном.

2. Металлы и сплавы обладают свойствами:

а) физическими и механическими;

б) технологическими и геометрическими;

в) механическими и технологическими;

г) техническими и физическими.

3. Какой сплав называют чугуном?

а) сплав железа с углеродом, содержащий от 2 до 6,7 % углерода.

б) сплав железа с углеродом, содержащий до 2 % углерода;

4. Твердость — это способность:

а) проводить тепло;

б) выдерживать высокую температуру;

в) сопротивляться проникновению в металл более твердых тел.

5. Как называется свойство металла восстанавливать свою форму после прекращения действия сил?

а) упругость;

б) прочность;

в) пластичность;

г) хрупкость.

6. В какой строке перечислены цветные металлы?

а) медь, алюминий;

б) медь, бронза, железо;

в) медь, латунь, алюминий.

7. Способность металла или сплава воспринимать действующие нагрузки не разрушаясь это:

а) прочность;

б) упругость;

в) пластичность;

г) твердость.

8. Сортовой прокат получают:

а) прокаткой нагретых слитков металла между валками станка;

б) на токарных станках;

в) при резании металла ножницами.

9. Сколько измерительных шкал имеет штангенциркуль?

а) 1;

б) 2;

в) 3;

г) 4.

10. За счет какой детали штангенциркуль имеет большую точность измерения?

а) штанги;

б) нониуса;

в) глубиномера;

г) рамки.

11. Какова точность измерения штангенциркулем ШЦ-1?

а) 0,5 мм;

б) 1 мм;

в) 0,1 мм.

- 12. Назовите основные профили сортового проката
- а) круг, уголок, конус, цилиндр, прямоугольник.
- б) квадрат, круг, овал, конус
- в) квадрат, полоса, шестигранник, круг, уголок, треугольник, швеллер, рельс. 13. Заготовки из сортового проката разрезают …..
- а) стамеской;
- б) слесарной ножовкой;
- в) пилой.
	- 14. Чем делают пропил в заготовке из сортового проката?
- а) ножовкой;
- б) стамеской;
- в) трехгранным напильником.

15. Разделение заготовки на части, удаление лишнего металла, вырубание в деталях пазов, канавок – это….

- а) пиление металла;
- б) рубка металла;
- в) резание металла.

16. Угол заострения зубила при рубке стальных заготовок должен быть равен…

- а) 60о
- б) 500
- в) 300
	- 17. Кистевой удар применяют….
- а) для срубания толстых стружек, разрубания прутков и полос большой толщины;
- б) для снятия небольших неровностей;
- в) для срубания лишнего металла и разделения заготовки на части.
- 18. Отделка это …
- а) срезание с заготовок небольшого слоя металла (припуска) при помощи напильников;
- б) завершающая операция при изготовлении изделий;
- в) разделение заготовок на части.

# **Содержание 7 класс**

## **1. Модуль «Производство и технологии»**

Создание технологий как основная задача современной науки. История развития технологий.

Эстетическая ценность результатов труда. Промышленная эстетика. Дизайн.

Народные ремёсла. Народные ремёсла и промыслы России.

Цифровизация производства. Цифровые технологии и способы обработки информации.

Управление технологическими процессами. Управление производством. Современные и перспективные технологии.

Понятие высокотехнологичных отраслей. «Высокие технологии» двойного назначения.

Разработка и внедрение технологий многократного использования материалов, технологий безотходного производства.

Современная техносфера. Проблема взаимодействия природы и техносферы.

Современный транспорт и перспективы его развития.

#### **2. Модуль «Технологии обработки материалов»**

Технологии обработки конструкционных материалов.

Обработка древесины. Технологии механической обработки конструкционных материалов. Технологии отделки изделий из древесины.

Обработка металлов. Технологии обработки металлов. Конструкционная сталь. Токарно-винторезный станок. Изделия из металлопроката. Резьба и резьбовые соединения. Нарезание резьбы. Соединение металлических деталей клеем. Отделка деталей.

Пластмасса и другие современные материалы: свойства, получение и использование.

Индивидуальный творческий (учебный) проект «Изделие из конструкционных и поделочных материалов».

#### **3. Модуль «Робототехника»**

Промышленные и бытовые роботы, их классификация, назначение, использование.

Программирование контроллера, в среде конкретного языка программирования, основные инструменты и команды программирования роботов.

Реализация алгоритмов управления отдельными компонентами и роботизированными системами.

Анализ и проверка на работоспособность, усовершенствование конструкции робота. Учебный проект по робототехнике.

#### **4. Модуль «3D-моделирование, прототипирование, макетирование»**

Виды и свойства, назначение моделей. Адекватность модели моделируемому объекту и целям моделирования.

Понятие о макетировании. Типы макетов. Материалы и инструменты для бумажного макетирования. Выполнение развёртки, сборка деталей макета. Разработка графической документации.

Создание объёмных моделей с помощью компьютерных программ.

Программы для просмотра на экране компьютера файлов с готовыми цифровыми трёхмерными моделями и последующей распечатки их развёрток.

Программа для редактирования готовых моделей и последующей их распечатки. Инструменты для редактирования моделей.

#### **5. Модуль «Компьютерная графика. Черчение»**

Понятие о конструкторской документации. Формы деталей и их конструктивные элементы. Изображение и последовательность выполнения чертежа. ЕСКД. ГОСТ.

Общие сведения о сборочных чертежах. Оформление сборочного чертежа. Правила чтения сборочных чертежей.

Понятие графической модели.

Применение компьютеров для разработки графической документации. Построение геометрических фигур, чертежей деталей в системе автоматизированного проектирования. Математические, физические и информационные модели.

Графические модели. Виды графических моделей.

Количественная и качественная оценка модели.

# **№ урока Тема урока Часы** Электронные (цифровые) образовательные ресурсы **1** Создание технологий как основная задача современной науки. Вводный инструктаж по технике безопасности. **1** <http://window.edu.ru> **2** История развития технологий. **1** <http://window.edu.ru> **3** Эстетическая ценность результатов труда. **1** <http://window.edu.ru> **4** Промышленная эстетика. **1** <http://window.edu.ru> **5** Дизайн. **1** <http://window.edu.ru> **6** Народные ремёсла. **1** <http://window.edu.ru> **7** Народные ремёсла и промыслы России. **1** <http://window.edu.ru> **8** Практическая работа № 1 «Разработка дизайнпроекта изделия на основе мотивов народных промыслов (по выбору)» . **1** <http://window.edu.ru> **9** Цифровизация производства. **1** <http://window.edu.ru> **10** Цифровые технологии и способы обработки информации. **1** <http://window.edu.ru> **11** Практическая работа № 2 «Применение цифровых технологий на производстве (по выбору)». **1** <http://window.edu.ru> **12** Современный транспорт и перспективы его развития. **1** <http://window.edu.ru> 13 Управление производством. **1 1** <http://window.edu.ru>

# **Поурочное планирование 7 класс**

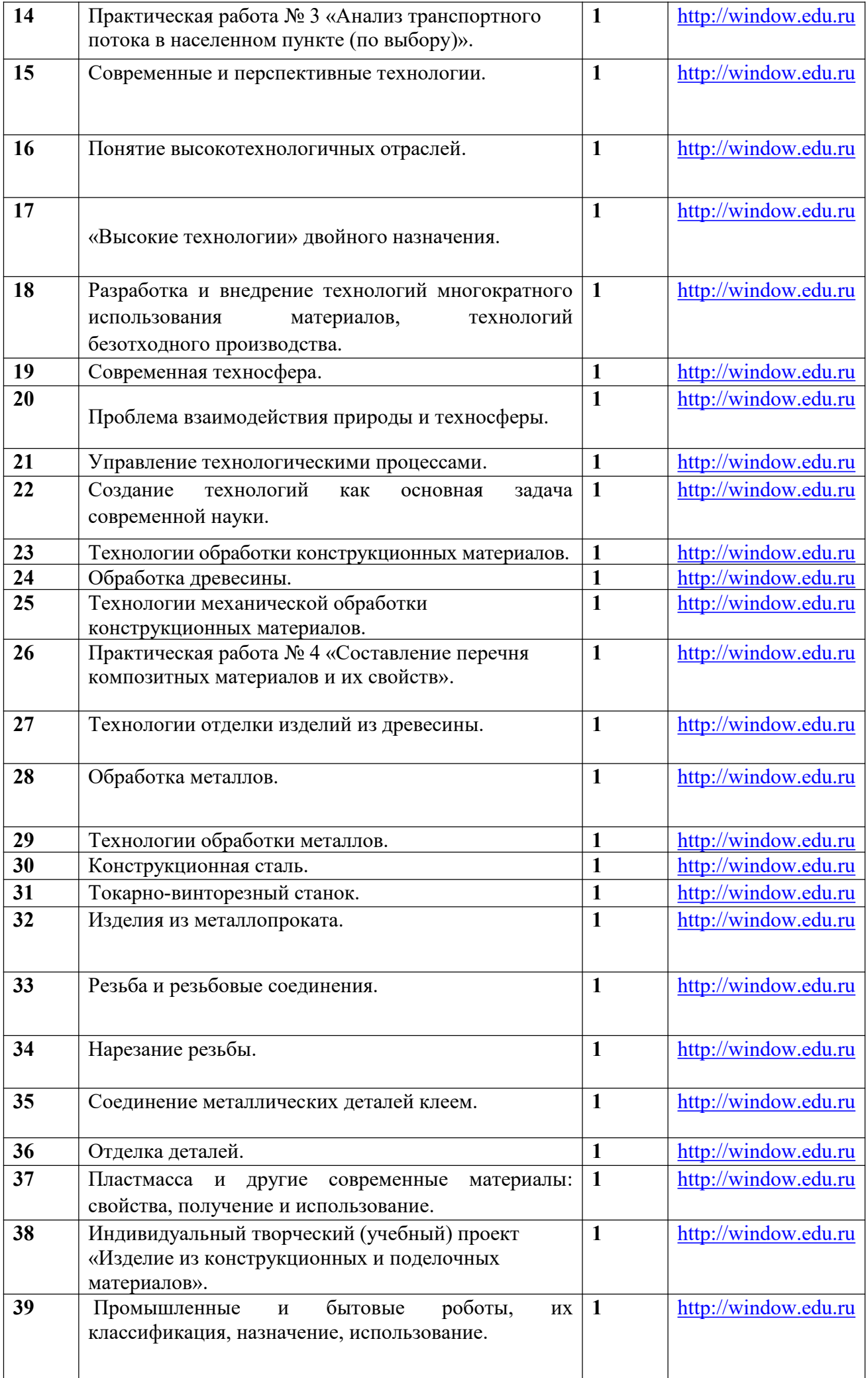

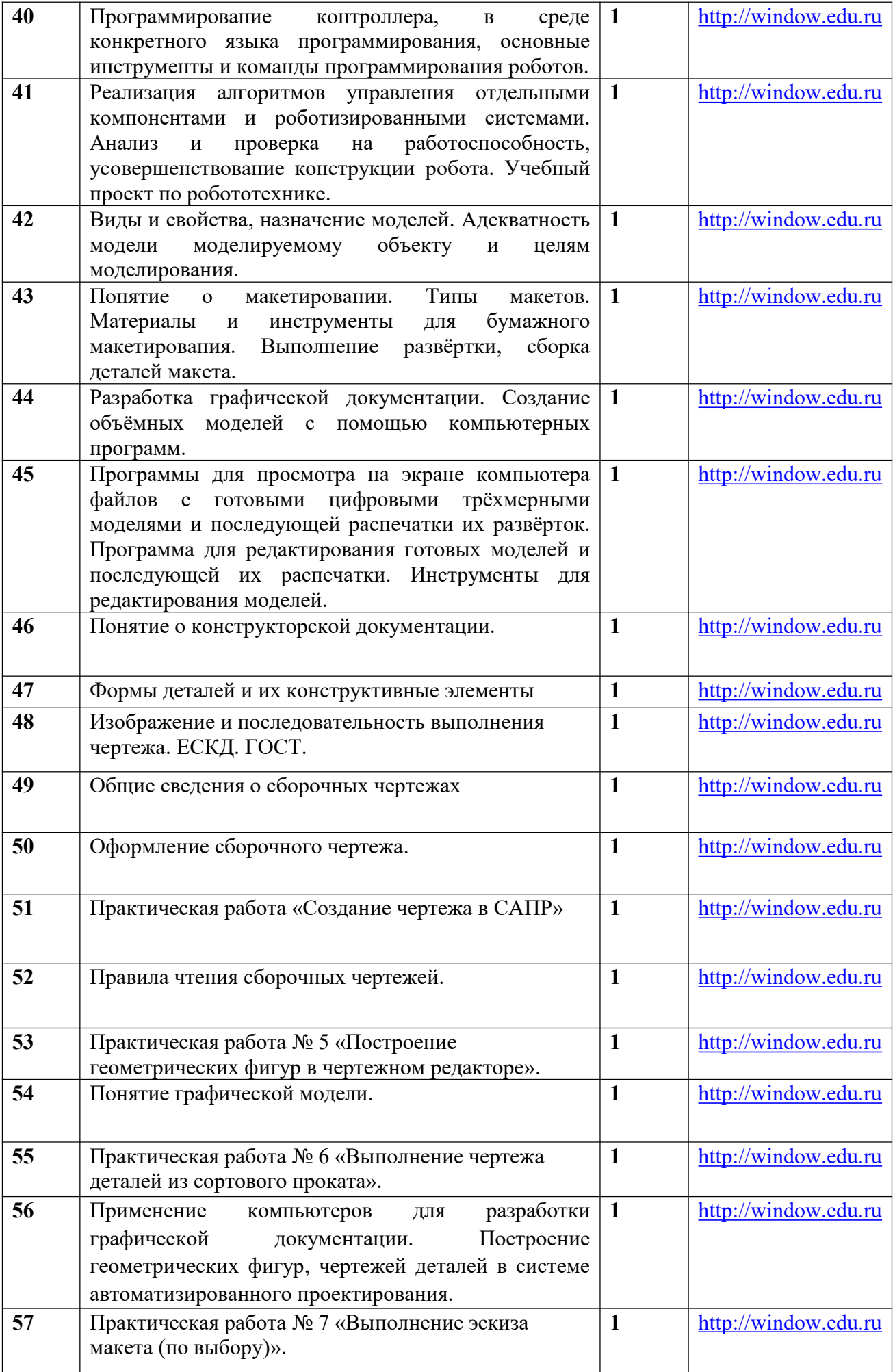

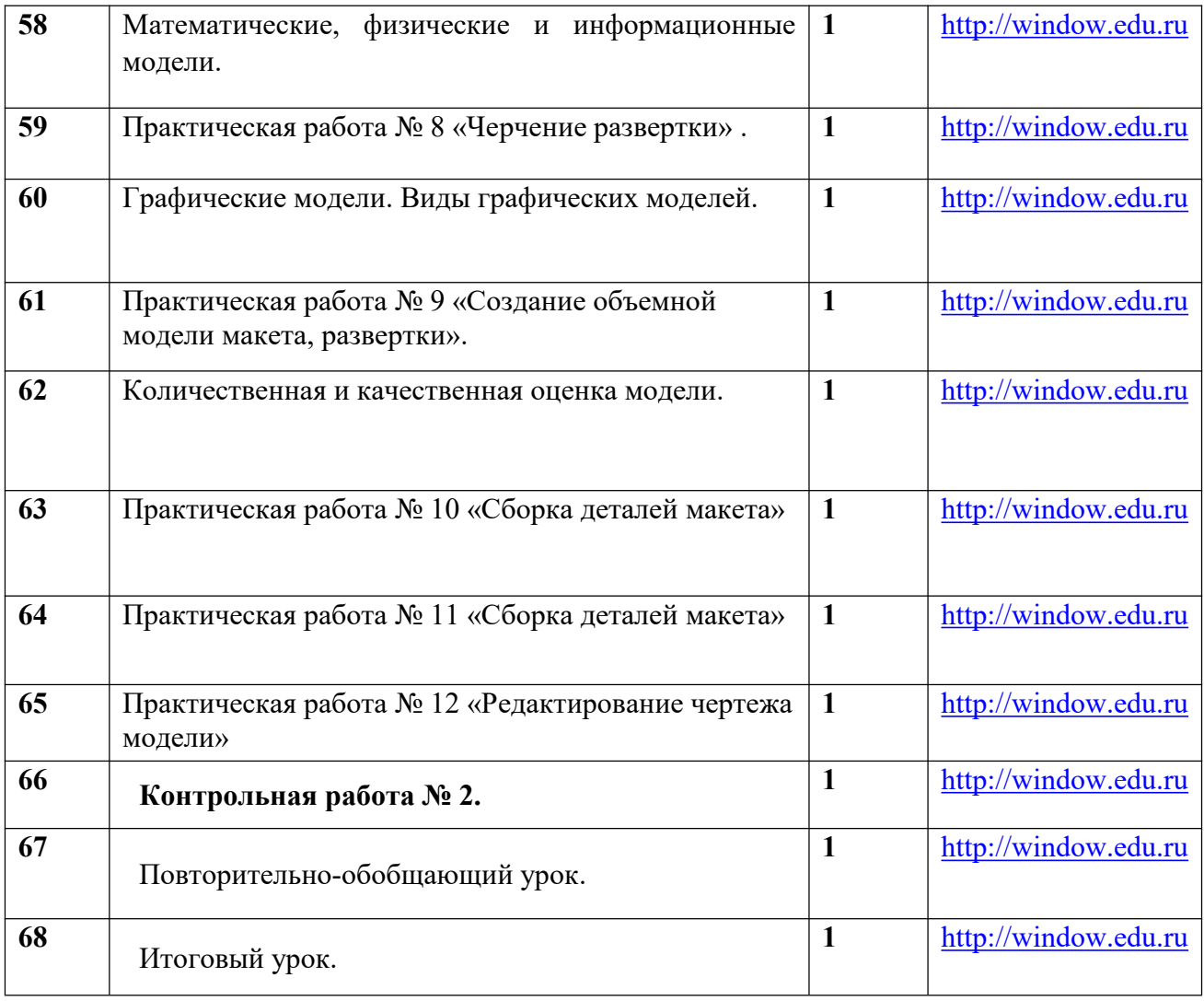

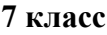

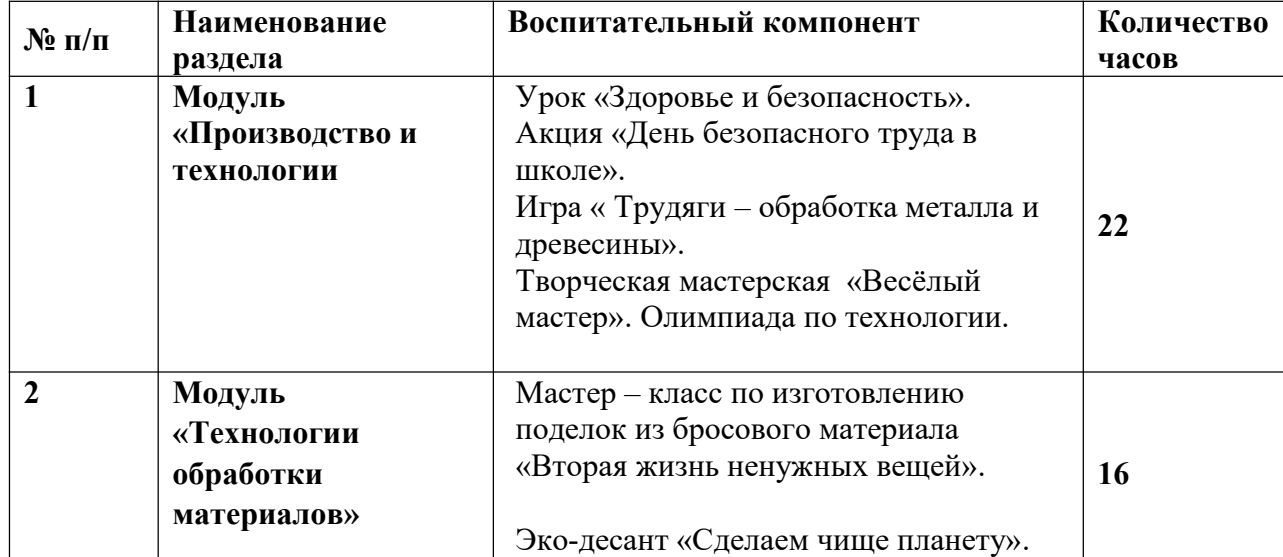

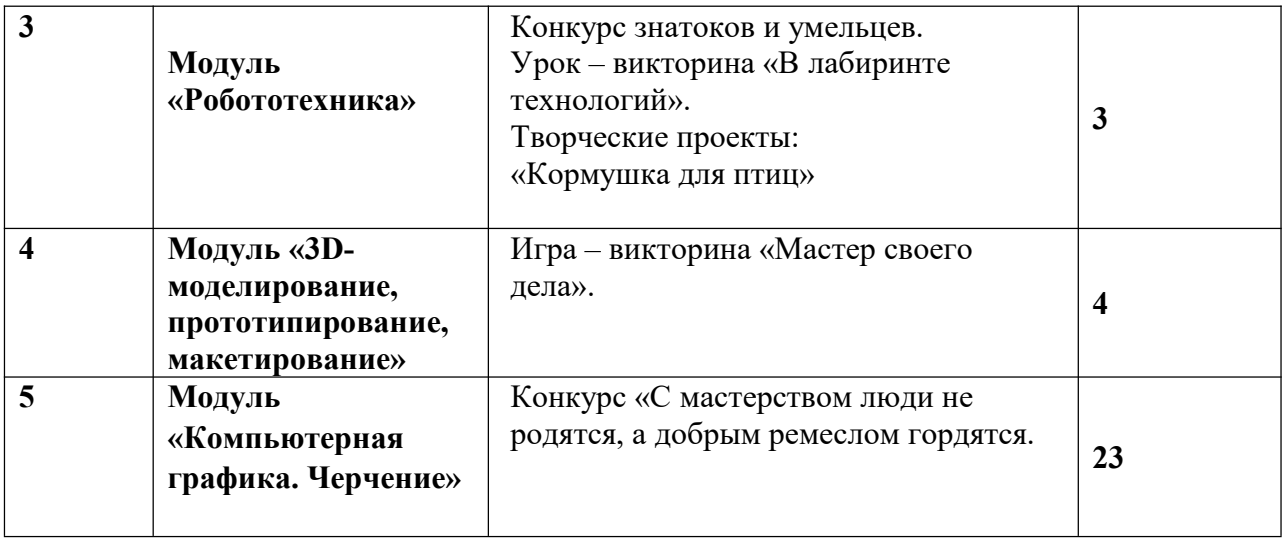

**Контрольная работа №1**

**Задание типа А. Выберите один вариант ответа.**

**1. Конструкцию изделия, соединение и взаимодействие его составных частей определяет:**

А) инструкция

Б) сборочный чертеж

В) спецификация

Г) наименование

**2. Для уменьшенного или увеличенного изображения детали используют**

А) масштаб

Б) пропорцию

В) проекцию

Г) траекторию

**3. Совокупность микронеровностей на определенном участке обрабатываемой поверхности называют**

А) шероховатостью

Б) допуском

В) взаимозаменяемостью

Г) размером детали

**4. Разность между допустимыми размерами называют**

А) шероховатостью

Б) допуском

В) взаимозаменяемостью

Г) прогулкой

## **5. Контуры изделий изображают линиями**

А) сплошными толстыми основными

Б) сплошными тонкими

В) штриховыми

Г) тусклыми

## **6. Законченная часть технологического процесса, которая выполняется на одном рабочем месте, называется**

А) переходом

Б) установкой

В) операцией

Г) картой

## **7. Свойство древесины выдерживать определенные нагрузки не разрушаясь – это**

А) влажность

Б) прочность

В) твердость

Г) плотность

## **8. Вязкое вещество, которые при затвердевании образует плотную пленку, соединяющую склеиваемые поверхности деталей называют**

А) элементом

Б) процессом

В) струбциной

Г) клеем

## **9. Крепежная деталь, состоящая из головки и стержня с винтовой нарезкой – это**

А) гвоздь

Б) нагель

В) шуруп

Г) отвертка

# **10. Избежать брака от неправильной зарезки шипов и проушин можно:**

А) спиливая разметку с заготовки

Б) оставляя разметку на заготовке

В) вытирая разметку с заготовки

Г) выдалбливая разметку с заготовки

# **11. Для окончательной обработки токарных изделий применяют:**

А) рубанки

Б) корундовые шкурки

В) отвертки

Г) гвозди

# **12. Зазор между подручником токарного станка и заготовкой должен не превышать:**

- А) 10-15 мм
- Б) 5-8 мм
- В) 15 -20 мм
- Г) 2-3 мм

# **Задание типа В. Выполните задания с несколькими вариантами ответов**.

# **13. Выбрать правильные ответы**

К физическим свойствам древесины относят:

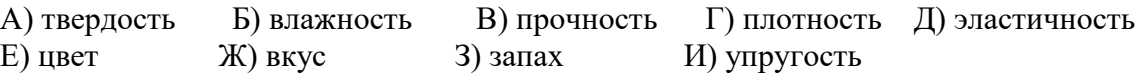

# **14. Привести в соответствие**

1) для крепления длинных заготовок

2) для крепления заготовок небольшой длины и большого диаметра применяют

А) планшайбу Б) трезубец

# **15. Привести в соответствие**.

1) вращательное движение заготовки – это

#### 2) поступательное движение стамески – Это

А) вспомогательное движение Б) главное движение резания

# **16. Выбрать правильные ответы**.

- Какие операции можно выполнять на токарном станке?
- А) нарезание резьбы
- Б) обработка зубчатых колес
- В) фрезерование
- Г) точение деталей фасонных поверхностей
- Д) строгание

# **Задание типа С. Дать ответ в произвольной форме**.

В каких изделиях применяют шиповые соединения, и какие типы шиповых соединений вы знаете?

## **Контрольная работа №2**

## **1. По химическому составу стали бывают:**

- а) углеродистые и обыкновенные;
- б) углеродистые и легированные;
- в) углеродистые и хромированные.

## **2. По применению стали делятся на:**

- а) конструкционные и легированные;
- б) твердосплавные и инструментальные;
- в) конструкционные и инструментальные.

## **3. В углеродистой стали содержится:**

- а) 0,5…2% углерода;
- б) 0,4…1.8% углерода;
- в) 0,4…2% углерода.

# **4. Для изготовления пружин применяют:**

- а) конструкционные стали;
- б) легированные конструкционные стали;
- в) стали обыкновенного качества.

# **5. Для изготовления зубчатых колес используют:**

- а) легированные стали;
- б) углеродистые качественные стали;
- в) легированные конструкционные стали.

## **6. Закалка металла повышает:**

- а) пластичность;
- б) хрупкость;
- в) мягкость.

## **7. Отпуск металла снижает:**

- а) твердость;
- б) прочность;
- в) пластичность.

#### **8. Отжиг металла снижает:**

- а) твердость;
- б) мягкость;
- в) прочность.

#### **9. Дать определение ведущего и ведомого звена.**

#### **10. Какая передача является лишней в токарно-винторезном станке:**

- а) зубчатая;
- б) реечная;
- в) червячная.

#### **11. Для изменения частоты вращения шпинделя используется:**

- а) коробка подач;
- б) коробка скоростей;
- в) суппорт.

#### **12. Главным движение на токарно-винторезном станке является:**

- а) вращательное движение заготовки;
- б) продольное движение резца;
- в) поперечное движение резца.

## **13. Движение подачи – это**

- а) продольное движение резца;
- б) поступательное движение резца;
- в) поперечное движение резца.

#### **14. Для закрепления и перемещения режущего инструмента используется:**

- а) суппорт;
- б) резцедержатель;
- в) задняя бабка.

## **15. Что не является составной частью задней бабки:**

- **а) пиноль;**
- б) маховик;
- в) вращающийся центр.

## **16. При обработке цилиндрической поверхности частота вращения шпинделя равна:**

- а) 510 об/мин;
- б) 700 об/мин;
- в) 170 об/мин.

## **17. При увеличении угла α происходит:**

- а) снижается качество обработанной поверхности;
- б) уменьшение трения задней поверхности резца о поверхность заготовки;
- в) снижается прочность резца.